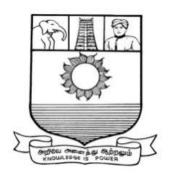

## MANONMANIAM SUNDARANAR UNIVERSITY TIRUNELVELI - 12

## **B.COM**

## **BANKING & E-COMMERCE**

## **SYLLABUS**

(With effect from the Academic Year 2023-2024 onwards)

#### **B.COM**

#### **BANKING & E-COMMERCE**

#### **PROGRAMME OBJECTIVE:**

The B.Com. Degree Programme provides ample exposure to courses from the fields of Commerce, Accountancy and Management. The course equips the students for entry level jobs in industry, promotes the growth of their professional career, entrepreneurship and a key contributor to the economic development of the country.

|                        | GULATIONS ON LEARNING OUTCOMES-BASED CURRICULUM COUIDELINES BASED REGULATIONS FOR UNDER GRADUATE PROGRAMME                                                                                                    |
|------------------------|----------------------------------------------------------------------------------------------------|
| Programme:             | B.COM BANKING &E-COMMERCE                                                                                                    |
| Programme<br>Code:     |                                                                                                    |
| Duration:              | UG - 3 years                                                                                                    |
| Programme<br>Outcomes: | PO1: Disciplinary knowledge: Capable of demonstrating comprehensive knowledge and understanding of one or more disciplines that form a part of an undergraduate Programme of study PO2: Communication Skills: Ability to express thoughts and ideas effectively in writing and orally; Communicate with others using appropriate media; confidently share one's views and express herself/himself; demonstrate the ability to listen carefully, read and write analytically, and present complex information in a clear and concise manner to different groups.  PO3: Critical thinking: Capability to apply analytic thought to a body of knowledge; analyse and evaluate evidence, arguments, claims, beliefs on the basis of empirical evidence; identify relevant assumptions or implications; formulate coherent arguments; critically evaluate practices, policies and theories by following scientific approach to knowledge development.  PO4: Problem solving: Capacity to extrapolate from what one has learned and apply their competencies to solve different kinds of nonfamiliar problems, rather than replicate curriculum content knowledge; and apply one's learning to real life situations.  PO5: Analytical reasoning: Ability to evaluate the reliability and relevance of evidence; identify logical flaws and holes in the arguments of others; analyze and synthesize data from a variety of sources; draw valid conclusions and support them with evidence and examples, and addressing opposing viewpoints.  PO6: Research-related skills: A sense of inquiry and capability for asking relevant/appropriate questions, problem arising, synthesising and articulating; Ability to recognise cause-and-effect relationships, define problems, formulate hypotheses, test hypotheses, analyse, interpret and draw conclusions from data, establish hypotheses, predict cause-and-effect relationships; ability to plan, execute and report the results of an experiment or investigation |

**PO7:** Cooperation/Team work: Ability to work effectively and respectfully with diverse teams; facilitate cooperative or coordinated effort on the part of a group, and act together as a group or a team in the interests of a common cause and work efficiently as a member of a team

**PO8: Scientific reasoning**: Ability to analyse, interpret and draw conclusions from quantitative/qualitative data; and critically evaluate ideas, evidence and experiences from an open-minded and reasoned perspective.

**PO9: Reflective thinking**: Critical sensibility to lived experiences, with self awareness and reflexivity of both self and society.

**PO10 Information/digital literacy:** Capability to use ICT in a variety of learning situations, demonstrate ability to access, evaluate, and use a variety of relevant information sources; and use appropriate software for analysis of data.

**PO 11 Self-directed learning**: Ability to work independently, identify appropriate resources required for a project, and manage a project through to completion.

**PO 12 Multicultural competence:** Possess knowledge of the values and beliefs of multiple cultures and a global perspective; and capability to effectively engage in a multicultural society and interact respectfully with diverse groups.

PO 13: Moral and ethical awareness/reasoning: Ability toembrace moral/ethical values in conducting one's life, formulate a position/argument about an ethical issue from multiple perspectives, and use ethical practices in all work. Capable of demonstratingthe ability to identify ethical issues related to one"s work, avoid unethical behaviour such as fabrication, falsification or misrepresentation of data or committing plagiarism, not adhering to intellectual property rights; appreciating environmental and sustainability issues; and adopting objective, unbiased and truthful actions in all aspects of work.

**PO 14:** Leadership readiness/qualities: Capability for mapping out the tasks of a team or an organization, and setting direction, formulating an inspiring vision, building a team who can help achieve the vision, motivating and inspiring team members to engage with that vision, and using management skills to guide people to the right destination, in a smooth and efficient way.

**PO 15: Lifelong learning:** Ability to acquire knowledge and skills, including "learning how to learn", that are necessary for participating in learning activities throughout life, through self-paced and self-directed learning aimed at personal development, meeting economic, social and cultural objectives, and adapting to changing trades and demands of work place through knowledge/skill development/reskilling.

# Programme Specific Outcomes:

#### PSO1 - Placement:

To prepare the students who will demonstrate respectful engagement with others' ideas, behaviors, beliefs and apply diverse frames of reference to decisions and actions.

#### **PSO 2 - Entrepreneur:**

To create effective entrepreneurs by enhancing their critical thinking, problem solving, decision making and leadership skill that will facilitate startups and high potential organizations

#### **PSO3 – Research and Development:**

Design and implement HR systems and practices grounded in research that comply with employment laws, leading the organization towards growth and development.

#### **PSO4 – Contribution to Business World:**

To produce employable, ethical and innovative professionals to sustain in the dynamic business world.

#### **PSO 5 – Contribution to the Society:**

To contribute to the development of the society by collaborating with stakeholders for mutual benefit

|                        | METHODS OF EVALUATION                                                                                                    |                                 |
|------------------------|----------------------------------------------------------------------------------------------------|---------------------------------|
| Internal<br>Evaluation | Continuous Internal Assessment Test Assignments / Snap Test / Quiz                                                                                                    | 25 Marks                        |
|                        | Seminars Attendance and Class Participation                                                                                                    |                                 |
| External<br>Evaluation | End Semester Examination                                                                                                    | 75 Marks                        |
| Evaluation             | Total                                                                                                    | 100 Marks                       |
|                        | METHODS OF ASSESSMENT                                                                                                    | 100 1/14/145                    |
| Rememberin<br>(K1)     | hecoursecontent  • Knowledgequestionsusuallyrequirestudentstoidenti thetextbook.                                                                                                    | fyinformationin                 |
| Understandi<br>(K2)    | <ul> <li>Understandingoffactsandideasbycomprehendingorparing,translating,interpolatingandinterpretingint</li> <li>Thequestionsgobeyondsimplerecallandrequiresturedatatogether</li> </ul>                                                                       | heirownwords.                   |
| Application (K3)       | <ul> <li>Studentshavetosolveproblemsbyusing/applyingad<br/>ntheclassroom.</li> <li>Studentsmustusetheirknowledgetodetermineaexa</li> </ul>                                                                                                    | •                               |
| Analyze (K4            |                                                                                                    | breakdownsom                    |
| Evaluate (K            | <ul> <li>Evaluationrequiresanindividualtomakejudgment</li> <li>Questionstobeaskedtojudgethevalueofanidea,ach rt,orasolutiontoaproblem.</li> <li>Studentsareengagedindecision-makingandproble</li> <li>Evaluationquestionsdonothavesinglerightanswer</li> </ul> | aracter,aworkofa<br>em-solving. |
| Create (K6)            | <ul> <li>Thequestionsofthiscategorychallengestudentstog<br/>ativeandoriginalthinking.</li> <li>Developingoriginalideasandproblemsolvingskills</li> </ul>                                                                                                    | etengagedincre                  |

| Part     | Course<br>Code                               | Title of the Course                                                                                          | Credits | Hours |
|----------|----------------------------------------------|----------------------------------------------------------------------------------------------------|---------|-------|
|          |                                              | FIRSTYEAR                                                                                                    |         |       |
|          |                                              | FIRSTSEMESTER                                                                                                |         |       |
| Part I   |                                              | Language-Tamil                                                                                               | 3       | 6     |
| Part II  |                                              | English                                                                                                    | 3       | 6     |
| Part III |                                              | Core Paper I— Financial Accounting I                                                                         | 5       | 5     |
| Part III |                                              | Core Paper II-Principles of Management                                                                       | 5       | 5     |
| Part III | Any one                                      | Elective I –Business Communication Elective I- Indian Economic Development Elective I-Business Economics     | 3       | 4     |
| Part IV  | Skill<br>Enhance<br>ment<br>Course<br>SEC –1 | Digital Banking / MS Office                                                                                  | 2       | 2     |
|          | Foundatio<br>n Course<br>FC                  | Fundamentals of Business Studies                                                                             | 2       | 2     |
|          |                                              | TOTAL                                                                                                    | 23      | 30    |
|          |                                              | SECONDSEMESTER                                                                                               |         |       |
| Part I   |                                              | Language-Tamil                                                                                               | 3       | 6     |
| Part II  |                                              | English                                                                                                    | 3       | 6     |
| Part III |                                              | Core Paper III – Financial Accounting II                                                                     | 5       | 5     |
| Part III |                                              | Core Paper IV-Business Law                                                                                   | 5       | 5     |
| Part III | Any one                                      | Elective–II-Introduction to Information Technology Elective II– E-commerce Elective II– International trade  | 3       | 4     |
| Part IV  | Skill<br>Enhance<br>Course<br>SEC- 2         | (Select any Two) Internet and its Applications/ Stock Market Operation/ New venture Planning and Development | 2       | 2     |
|          | Skill<br>Enhance<br>ment<br>Course –<br>SEC3 | Tion vendre i mining and Development                                                                         | 2       | 2     |
|          |                                              | TOTAL                                                                                                    | 23      | 30    |

## FIRST YEAR – SEMESTER – I

## CORE - I: FINANCIAL ACCOUNTING I

| Subject | L                                                                                                    | T        | P        | 6          | Cuadita                      | Inst.                     | Marks CIA External Total |        |            |       |  |  |  |  |
|---------|----------------------------------------------------------------------------------------------------|----------|----------|------------|------------------------------|---------------------------|--------------------------|--------|------------|-------|--|--|--|--|
| Code    | L                                                                                                    | 1        | P        | S          | Credits                      | Hours                     | CIA                      |        |            | Total |  |  |  |  |
|         | 5                                                                                                    |          |          |            | 5                            | 5                         | 25                       | 7:     | 5          | 100   |  |  |  |  |
|         |                                                                                                    |          |          | Le         | earning Obj                  | ectives                   |                          |        |            |       |  |  |  |  |
| LO1     | To un                                                                                                    | derstan  | d the b  | asic ac    | counting con                 | cepts and s               | standards.               |        |            |       |  |  |  |  |
| LO2     | To kn                                                                                                    | ow the   | basis fo | or calci   | ulating busin                | ess profits.              |                          |        |            |       |  |  |  |  |
| LO3     | To far                                                                                                    | niliariz | e with   | the acc    | ounting treat                | ment of de                | preciation.              |        |            |       |  |  |  |  |
| LO4     | To learn the methods of calculating profit for single entry system.                                                       |          |          |            |                              |                           |                          |        |            |       |  |  |  |  |
| LO5     |                                                                                                    |          |          |            | accounting tr                |                           |                          | claims | •          |       |  |  |  |  |
|         | isites: S                                                                                                    | Should   | have s   | tudied     | l Accountan                  | cy in XII S               | Std                      |        | ı          |       |  |  |  |  |
| Unit    |                                                                                                    |          |          |            | Contents                     |                           |                          |        | No.<br>Hou |       |  |  |  |  |
|         |                                                                                                    |          |          |            | al Accountii                 | _                         |                          |        |            |       |  |  |  |  |
|         |                                                                                                    |          |          |            | Meaning, De                  |                           |                          |        |            |       |  |  |  |  |
| I       |                                                                                                    |          |          |            | and Conven                   |                           |                          |        |            | 15    |  |  |  |  |
|         |                                                                                                    |          |          | -          | oks — Trial                  |                           |                          |        |            | 10    |  |  |  |  |
|         | Errors – Rectification of Errors – Preparation of Suspense Account – Bank Reconciliation Statement - Need and Preparation |          |          |            |                              |                           |                          |        |            |       |  |  |  |  |
|         |                                                                                                    | Accour   |          | COHCIII    | ation Statem                 | ZIII TYCCU                | and Trepar               | ation  |            |       |  |  |  |  |
| **      |                                                                                                    |          |          | Sole T     | rading Conc                  | ern- Capit                | tal and Rev              | venue  |            |       |  |  |  |  |
| II      |                                                                                                    |          |          |            | s – Preparati                |                           |                          |        |            | 15    |  |  |  |  |
|         | _                                                                                                    |          |          | _          | Sheet with A                 |                           | -                        |        |            |       |  |  |  |  |
|         |                                                                                                    |          |          |            | Exchange                     |                           |                          |        |            |       |  |  |  |  |
|         |                                                                                                    |          |          |            | Objectives                   |                           |                          |        |            |       |  |  |  |  |
|         | • •                                                                                                    |          | _        |            | ethod – Dimi                 | inishing B                | alance metl              | hod –  |            |       |  |  |  |  |
| III     |                                                                                                    | ersion n |          |            | d Cost Mo                    | dal va Dav                | alvation                 |        |            | 15    |  |  |  |  |
|         |                                                                                                    |          |          |            | d – Cost Mo<br>finition – Sp |                           |                          | ng of  |            |       |  |  |  |  |
|         |                                                                                                    |          |          |            | ill – Collect                |                           |                          |        |            |       |  |  |  |  |
|         |                                                                                                    | ment of  |          |            |                              | 1011 11011                | ing Rene                 | ,, ai  |            |       |  |  |  |  |
|         |                                                                                                    |          |          |            | lete Records                 | s – Single                | Entry Syste              | em     |            |       |  |  |  |  |
|         |                                                                                                    | _        |          | _          | aning and Fe                 |                           |                          |        |            |       |  |  |  |  |
| IV      | Differ                                                                                                    | ence be  | tween    | Incom      | plete Record                 | s and Doul                | ble Entry Sy             | ystem  |            | 15    |  |  |  |  |
| 1 4     |                                                                                                    |          |          |            | of Profit - St               |                           |                          | ethod  |            | 13    |  |  |  |  |
|         | – Prep                                                                                                    | aration  | of fina  | al state   | ments by Con                 | nversion m                | nethod.                  |        |            |       |  |  |  |  |
|         | Royal                                                                                                    | ty and   | Insura   | nce C      | laims                        |                           |                          |        |            |       |  |  |  |  |
|         |                                                                                                    | _        |          |            | nt – Short V                 | _                         | -                        |        |            |       |  |  |  |  |
| V       |                                                                                                    |          | ng – I   | Lessor     | and Lessee                   | <ul><li>Subleas</li></ul> | se – Accou               | ınting | 15         |       |  |  |  |  |
|         | Treatr                                                                                                    |          |          | <b>a</b> : | 1                            |                           | . 4                      |        | 13         |       |  |  |  |  |
|         |                                                                                                    |          |          |            | lation of Clai               | ım Amoun                  | t-Average c              | lause  |            |       |  |  |  |  |
|         | (LOSS                                                                                                    | of Stoc  | к ошу)   | 1          |                              |                           |                          |        |            |       |  |  |  |  |

|       | TOTAL                                                                                                    | 75         |  |  |  |  |  |  |
|-------|----------------------------------------------------------------------------------------------------|------------|--|--|--|--|--|--|
| THEOR | RY 20% & PROBLEM 80%                                                                                     |            |  |  |  |  |  |  |
| CO    | Course Outcomes                                                                                          |            |  |  |  |  |  |  |
| CO1   | Remember the concept of rectification of errors and Bank reconciliat statements                          | ion        |  |  |  |  |  |  |
| CO2   | Apply the knowledge in preparing detailed accounts of sole trading c                                     | oncerns    |  |  |  |  |  |  |
| CO3   | Analyse the various methods of providing depreciation                                                    |            |  |  |  |  |  |  |
| CO4   | Evaluate the methods of calculation of profit                                                            |            |  |  |  |  |  |  |
| CO5   | Determine the royalty accounting treatment and claims from insurance companies in case of loss of stock. | e          |  |  |  |  |  |  |
|       | Textbooks                                                                                                |            |  |  |  |  |  |  |
| 1.    | S. P. Jain and K. L. Narang Financial Accounting- I, Kalyani Publish Delhi.                              | ers, New   |  |  |  |  |  |  |
| 2.    | S.N. Maheshwari, Financial Accounting, Vikas Publications, Noida.                                        |            |  |  |  |  |  |  |
| 3.    | ShuklaGrewal and Gupta, "Advanced Accounts", volume 1, S.Chand and Sons, New Delhi.                      |            |  |  |  |  |  |  |
| 4.    | Radhaswamy and R.L. Gupta: Advanced Accounting, Sultan Chand, Delhi.                                     | New        |  |  |  |  |  |  |
| 5.    | R.L. Gupta and V.K. Gupta, "Financial Accounting", Sultan Chand,                                         | New Delhi. |  |  |  |  |  |  |
|       | Reference Books                                                                                          |            |  |  |  |  |  |  |
| 1.    | Dr.Arulanandan and Raman: Advanced Accountancy, Himalaya Pub. Mumbai.                                    | lications, |  |  |  |  |  |  |
| 2.    | Tulsian, Advanced Accounting, Tata McGraw Hills, Noida.                                                  |            |  |  |  |  |  |  |
| 3.    | Charumathi and Vinayagam, Financial Accounting, S.Chand and Sor Delhi.                                   | is, New    |  |  |  |  |  |  |
| 4.    | Goyal and Tiwari, Financial Accounting, Taxmann Publications, New                                        | w Delhi.   |  |  |  |  |  |  |
| 5.    | Robert N Anthony, David Hawkins, Kenneth A. Merchant, Accounti and Cases. McGraw-Hill Education, Noida.  | ng: Text   |  |  |  |  |  |  |
| NOTE: | Latest Edition of Textbooks May be Used                                                                  |            |  |  |  |  |  |  |
|       | Web Resources                                                                                            |            |  |  |  |  |  |  |
| 1.    | https://www.slideshare.net/mcsharma1/accounting-for-depreciation-                                        | 1          |  |  |  |  |  |  |
| 2.    | https://www.slideshare.net/ramusakha/basics-of-financial-accounting                                      | <b>,</b>   |  |  |  |  |  |  |
| 3.    | https://www.accountingtools.com/articles/what-is-a-single-entry-sys                                      | tem.html   |  |  |  |  |  |  |

|         | PO1 | PO2 | PO3 | PO4 | PO5 | PO6 | PO7 | PO8 | PSO1 | PSO2 | PSO3 |
|---------|-----|-----|-----|-----|-----|-----|-----|-----|------|------|------|
| CO1     | 3   | 2   | 3   | 3   | 2   | 3   | 2   | 2   | 3    | 2    | 2    |
| CO2     | 3   | 2   | 3   | 3   | 3   | 2   | 2   | 2   | 3    | 2    | 2    |
| CO3     | 3   | 2   | 3   | 3   | 3   | 2   | 2   | 2   | 3    | 2    | 2    |
| CO4     | 3   | 2   | 3   | 3   | 2   | 2   | 2   | 2   | 3    | 2    | 2    |
| CO5     | 3   | 2   | 3   | 3   | 3   | 2   | 2   | 2   | 3    | 2    | 2    |
| TOTAL   | 15  | 10  | 15  | 15  | 13  | 11  | 10  | 10  | 15   | 10   | 10   |
| AVERAGE | 3   | 2   | 3   | 3   | 2.6 | 2.2 | 2   | 2   | 3    | 2    | 2    |

3 – Strong, 2- Medium, 1- Low

## FIRST YEAR – SEMESTER – I

#### **CORE – II: PRINCIPLES OF MANAGEMENT**

| Subject                                                                     | L                                                                                                    | Т                                                                                                    | P                                                                        | S                             | Credits                                                                         | Inst.                                        | Marks                                       |                              |       |          |  |  |
|-----------------------------------------------------------------------------|----------------------------------------------------------------------------------------------------|----------------------------------------------------------------------------------------------------|--------------------------------------------------------------------------|-------------------------------|---------------------------------------------------------------------------------|----------------------------------------------|---------------------------------------------|------------------------------|-------|----------|--|--|
| Code                                                                        |                                                                                                    | I                                                                                                    | r                                                                        | 3                             |                                                                                 | Hours                                        | CIA                                         |                              | rnal  | Total    |  |  |
|                                                                             | 5                                                                                                    |                                                                                                    |                                                                          |                               | 5                                                                               | 5                                            | 25                                          | 7                            | 5     | 100      |  |  |
|                                                                             |                                                                                                    |                                                                                                    |                                                                          | Le                            | earning Obj                                                                     | ectives                                      |                                             |                              |       |          |  |  |
| LO1                                                                         | To unc                                                                                                    | lerstan                                                                                                    | d the ba                                                                 | asic ma                       | anagement co                                                                    | oncepts and                                  | d functions                                 |                              |       |          |  |  |
| LO2                                                                         |                                                                                                    |                                                                                                    |                                                                          |                               | iques of plan                                                                   |                                              |                                             | king                         |       |          |  |  |
| LO3                                                                         |                                                                                                    | To familiarize with the concepts of organisation structure  To gain knowledge about the various components of staffing |                                                                          |                               |                                                                                 |                                              |                                             |                              |       |          |  |  |
| LO4                                                                         |                                                                                                    |                                                                                                    |                                                                          |                               |                                                                                 |                                              |                                             |                              |       |          |  |  |
| LO5                                                                         |                                                                                                    |                                                                                                    |                                                                          |                               | nderstanding                                                                    |                                              |                                             | s of m                       | anage | ment     |  |  |
| Prerequisites: Should have studied Commerce in XII Std Unit Contents No. of |                                                                                                    |                                                                                                    |                                                                          |                               |                                                                                 |                                              |                                             |                              |       |          |  |  |
| Unit                                                                        | it Contents                                                                                                    |                                                                                                    |                                                                          |                               |                                                                                 |                                              |                                             |                              |       | of<br>rs |  |  |
| I                                                                           | Introduction to Management  Meaning- Definitions — Nature and Scope - Levels of Management — Importance - Management Vs. Administration — Management: Science or Art —Evolution of Management — Thoughts — F. W. Taylor, Henry Fayol,  Peter F. Drucker, Elton Mayo - Functions of Management — Trends and Challenges of Management. Managers — Qualification — Duties & Responsibilities. |                                                                                                    |                                                                          |                               |                                                                                 |                                              |                                             |                              |       | 15       |  |  |
| II                                                                          | Planning Planning – Meaning – Definitions – Nature – Scope and Functions – Importance and Elements of Planning – Types – Planning Process - Tools and Techniques of Planning – Management by Objective (MBO). Decision Making: Meaning – Characteristics – Types - Steps in Decision Making –                                                                                              |                                                                                                    |                                                                          |                               |                                                                                 |                                              |                                             |                              |       | 15       |  |  |
| III                                                                         | Forecasting.  Organizing  Meaning - Definitions - Nature and Scope - Characteristics - Importance - Types - Formal and Informal Organization - Organization Chart - Organization Structure: Meaning and Types - Departmentalization - Authority and Responsibility - Centralization and Decentralization - Span of Management.                                                             |                                                                                                    |                                                                          |                               |                                                                                 |                                              |                                             |                              |       | 15       |  |  |
| IV                                                                          | Recrui<br>Metho<br>- Typ<br>Apprai                                                                                                    | uction<br>tment<br>ds - Se<br>bes— P<br>isal - I                                                                       | <ul><li>South</li><li>lection</li><li>romoting</li><li>Meaning</li></ul> | rces of Proces on -It and and | of Staffin<br>f Recruitmendure – Test-<br>Management<br>Methods –<br>Home - Man | nt – Mode<br>Interview–<br>Games<br>360 degr | ern Recruit Training: 1  Perform ee Perform | ment<br>Need<br>ance<br>ance |       | 15       |  |  |

| V                                                                                       | Directing  Motivation –Meaning - Theories – Communication – Types - Barriers to Communications – Measures to Overcome the Barriers. Leadership – Nature - Types and Theories of Leadership – Styles of Leadership - Qualities of a Good Leader – Successful Women Leaders – Challenges faced by women in workforce - Supervision.  Co-ordination and Control Co-ordination – Meaning - Techniques of Co-ordination. Control - Characteristics - Importance – Stages in the Control Process - Requisites of Effective Control and Controlling | 15           |  |  |  |  |  |  |  |  |  |
|-----------------------------------------------------------------------------------------|----------------------------------------------------------------------------------------------------|--------------|--|--|--|--|--|--|--|--|--|
|                                                                                         | Techniques – Management by Exception [MBE].                                                                                                    | 7.5          |  |  |  |  |  |  |  |  |  |
|                                                                                         | Total Course Outcomes                                                                                                    | 75           |  |  |  |  |  |  |  |  |  |
|                                                                                         |                                                                                                    |              |  |  |  |  |  |  |  |  |  |
| CO1                                                                                     | Demonstrate the importance of principles of management.                                                                                                    |              |  |  |  |  |  |  |  |  |  |
| CO2                                                                                     | Paraphrase the importance of planning and decision making in an or                                                                                                    |              |  |  |  |  |  |  |  |  |  |
| CO3                                                                                     | Comprehend the concept of various authorizes and responsibilities organization.                                                                                                    | of an        |  |  |  |  |  |  |  |  |  |
| CO4                                                                                     | Enumerate the various methods of Performance appraisal                                                                                                    |              |  |  |  |  |  |  |  |  |  |
| CO5 Demonstrate the notion of directing, co-coordination and control in the management. |                                                                                                    |              |  |  |  |  |  |  |  |  |  |
|                                                                                         | Textbooks                                                                                                    |              |  |  |  |  |  |  |  |  |  |
| 1                                                                                       | Gunta C.BPrinciples of Management-L.M. Prasad. S.Chand& Sons Co. Ltd.                                                                                                    |              |  |  |  |  |  |  |  |  |  |
| 2                                                                                       | DinkarPagare Principles of Management Sultan Chand & Sons Publications                                                                                                    |              |  |  |  |  |  |  |  |  |  |
| 3                                                                                       | P.C.Tripathi& P.N Reddy, Principles of Management. Tata McGrav Noida.                                                                                                    | v, Hill,     |  |  |  |  |  |  |  |  |  |
| 4                                                                                       | L.M. Prasad, Principles of Management, S.Chand&Sons Co. Ltd, N                                                                                                    | ew Delhi.    |  |  |  |  |  |  |  |  |  |
| 5                                                                                       | R.K. Sharma, Shashi K. Gupta, Rahul Sharma, Business Manageme Publications, New Delhi.                                                                                                    | ent, Kalyani |  |  |  |  |  |  |  |  |  |
|                                                                                         | Reference Books                                                                                                    |              |  |  |  |  |  |  |  |  |  |
| 1                                                                                       | K Sundhar, Principles Of Management, Vijay Nichole Imprints Lin<br>Chennai                                                                                                    | nited,       |  |  |  |  |  |  |  |  |  |
| 2                                                                                       | Harold Koontz, Heinz Weirich, Essentials of Management, McGrav Sultan Chand and Sons, New Delhi.                                                                                                    | v Hill,      |  |  |  |  |  |  |  |  |  |
| 3                                                                                       | Grifffin, Management principles and applications, Cengage learning                                                                                                    | g, India.    |  |  |  |  |  |  |  |  |  |
| 4                                                                                       | H.Mintzberg - The Nature of Managerial Work, Harper & Row, Ne                                                                                                    | w York.      |  |  |  |  |  |  |  |  |  |
| 5                                                                                       | Eccles, R. G. &Nohria, N. Beyond the Hype: Rediscovering the Ess<br>Management. Boston The Harvard Business School Press, India.                                                                                                    | sence of     |  |  |  |  |  |  |  |  |  |
| NOTE:                                                                                   | Latest Edition of Textbooks May be Used                                                                                                    |              |  |  |  |  |  |  |  |  |  |
|                                                                                         | Web Resources                                                                                                    |              |  |  |  |  |  |  |  |  |  |
| 1                                                                                       | http://www.universityofcalicut.info/sy1/management                                                                                                    |              |  |  |  |  |  |  |  |  |  |
| 2                                                                                       | https://www.managementstudyguide.com/manpower-planning.htm                                                                                                    |              |  |  |  |  |  |  |  |  |  |
|                                                                                         |                                                                                                    |              |  |  |  |  |  |  |  |  |  |

https://www.businessmanagementideas.com/notes/management-notes/coordination/coordination/21392

3

|         | PO1 | PO2 | PO3 | PO4 | PO5 | PO6 | PO7 | PO8 | PSO1 | PSO2 | PSO3 |
|---------|-----|-----|-----|-----|-----|-----|-----|-----|------|------|------|
| CO1     | 3   | 2   | 2   | 3   | 3   | 2   | 2   | 2   | 3    | 2    | 3    |
| CO2     | 3   | 2   | 3   | 3   | 2   | 2   | 2   | 2   | 3    | 2    | 2    |
| CO3     | 3   | 2   | 2   | 3   | 2   | 2   | 2   | 1   | 3    | 2    | 2    |
| CO4     | 3   | 2   | 2   | 3   | 2   | 2   | 2   | 2   | 3    | 2    | 2    |
| CO5     | 3   | 2   | 3   | 3   | 2   | 2   | 2   | 1   | 3    | 2    | 2    |
| TOTAL   | 15  | 10  | 12  | 15  | 11  | 10  | 10  | 8   | 15   | 10   | 11   |
| AVERAGE | 3   | 2   | 2.4 | 3   | 2.2 | 2   | 2   | 1.6 | 3    | 2    | 2.2  |

3 – Strong, 2- Medium, 1- Low

## FIRST YEAR – SEMESTER – I

### **ELECTIVE - I: BUSINESS COMMUNICATION**

| Subjec                                                                                                    | et ,                                                                                                    | Т                                   | D     | C     | C 114-         | Inst. Marks |            |            |          |  |  |
|----------------------------------------------------------------------------------------------------|----------------------------------------------------------------------------------------------------|-------------------------------------|-------|-------|----------------|-------------|------------|------------|----------|--|--|
| Code                                                                                                    |                                                                                                    | T                                   | P     | S     | Credits        | Hours       | CIA        | Externa    | l Total  |  |  |
|                                                                                                    | 4                                                                                                    |                                     |       |       | 3              | 4           | 25         | 75         | 100      |  |  |
|                                                                                                    |                                                                                                    |                                     |       | ]     | Learning Ob    | jectives    |            |            |          |  |  |
| LO1                                                                                                    |                                                                                                    |                                     |       |       | know about t   |             | s, objecti | ves and im | portance |  |  |
|                                                                                                    |                                                                                                    |                                     |       |       | nmerce and tr  |             |            |            |          |  |  |
| LO2                                                                                                    |                                                                                                    |                                     |       |       | o understand   |             |            |            |          |  |  |
| LO3                                                                                                    |                                                                                                    |                                     |       |       | are about vari |             | f business | correspon  | dence.   |  |  |
| LO4                                                                                                    | To deve                                                                                                    |                                     |       |       |                |             |            |            |          |  |  |
| LO5 To enable the learners to update with various types of interviews  Prerequisites: Should have studied Commerce in XII Std |                                                                                                    |                                     |       |       |                |             |            |            |          |  |  |
| Prerequ                                                                                                    | isites: Si                                                                                                    | ould                                | have  | studi |                |             | <u>l</u>   |            | No. of   |  |  |
| Unit                                                                                                    |                                                                                                    |                                     |       |       |                |             |            |            |          |  |  |
| I                                                                                                    | Modern                                                                                                    | ication –<br>ication –<br>ssentials | 12    |       |                |             |            |            |          |  |  |
| II                                                                                                    | Enquiri                                                                                                    | d Status<br>etters –                | 12    |       |                |             |            |            |          |  |  |
| III                                                                                                    | Banking & Insurance Correspondence  Banking Correspondence – Types – Structure of Banking  Correspondence – Elements of a Good Banking Correspondence –  Insurance – Meaning and Types – Insurance Correspondence –  Difference between Life and General Insurance – Meaning of Fire  Insurance – Kinds – Correspondence Relating to Marine Insurance  – Agency Correspondence – Introduction – Kinds – Stages of Agent |                                     |       |       |                |             |            |            | 12       |  |  |
| IV                                                                                                    | Correspondence – Terms of Agency Correspondence  Secretarial Correspondence  Company Secretarial Correspondence – Introduction – Duties of Secretary – Classification of Secretarial Correspondence – Specimen letters – Agenda and Minutes of Report writing – Introduction – Types of Reports – Preparation of Report Writing                                                                                         |                                     |       |       |                |             |            |            | 12       |  |  |
|                                                                                                    | Intervi                                                                                                    | ew Pr                               | epara | tion  |                |             |            |            |          |  |  |
| V                                                                                                    | Application Letters – Preparation of Resume – Interview: Meaning – Objectives and Techniques of Various Types of Interviews – Creating & maintaining Digital Profile                                                                                                    |                                     |       |       |                |             |            |            |          |  |  |
|                                                                                                    |                                                                                                    |                                     |       |       | TOTAL          |             |            |            | 60       |  |  |

|      | Course Outcomes                                                                                                    |  |  |  |  |  |  |  |  |  |  |
|------|----------------------------------------------------------------------------------------------------|--|--|--|--|--|--|--|--|--|--|
| CO1  | Acquire the basic concept of business communication.                                                                   |  |  |  |  |  |  |  |  |  |  |
| CO2  | Exposed to effective business letter                                                                                   |  |  |  |  |  |  |  |  |  |  |
| CO3  | Paraphrase the concept of various correspondences.                                                                     |  |  |  |  |  |  |  |  |  |  |
| CO4  | Prepare Secretarial Correspondence like agenda, minutes and various business reports.                                  |  |  |  |  |  |  |  |  |  |  |
| CO5  | Acquire the skill of preparing an effective resume                                                                     |  |  |  |  |  |  |  |  |  |  |
|      | Textbooks                                                                                                    |  |  |  |  |  |  |  |  |  |  |
| 1    | Rajendra Pal & J.S. Korlahalli, Essentials of Business Communication-Sultan Chand & Sons- New Delhi.                   |  |  |  |  |  |  |  |  |  |  |
| 2    | Gupta and Jain, Business Communication, Sahityabahvan Publication, New Delhi.                                          |  |  |  |  |  |  |  |  |  |  |
| 3    | K.P. Singha, Business Communication, Taxmann, New Delhi.                                                               |  |  |  |  |  |  |  |  |  |  |
| 4    | R. S. N. Pillai and Bhagavathi. S, Commercial Correspondence, Chand Publications, New Delhi.                           |  |  |  |  |  |  |  |  |  |  |
| 5    | M. S. Ramesh and R. Pattenshetty, Effective Business English and Correspondence, S. Chand & Co, Publishers, New Delhi. |  |  |  |  |  |  |  |  |  |  |
|      | Reference Books                                                                                                    |  |  |  |  |  |  |  |  |  |  |
| 1    | V.K. Jain and Om Prakash, Business communication, S.Chand, New Delhi.                                                  |  |  |  |  |  |  |  |  |  |  |
| 2    | RithikaMotwani, Business communication, Taxmann, New Delhi.                                                            |  |  |  |  |  |  |  |  |  |  |
| 3    | Shirley Taylor, Communication for Business-Pearson Publications - New Delhi.                                           |  |  |  |  |  |  |  |  |  |  |
| 4    | Bovee, Thill, Schatzman, Business Communication Today - Pearson Education, Private Ltd- NewDelhi.                      |  |  |  |  |  |  |  |  |  |  |
| 5    | Penrose, Rasbery, Myers, Advanced Business Communication, Bangalore.                                                   |  |  |  |  |  |  |  |  |  |  |
| NOTE | Latest Edition of Textbooks May be Used                                                                                |  |  |  |  |  |  |  |  |  |  |
|      | Web Resources                                                                                                    |  |  |  |  |  |  |  |  |  |  |
| 1    | https://accountingseekho.com/                                                                                          |  |  |  |  |  |  |  |  |  |  |
| 2    | https://www.testpreptraining.com/business-communications-practice-examquestions                                        |  |  |  |  |  |  |  |  |  |  |
| 3    | https://bachelors.online.nmims.edu/degree-programs                                                                     |  |  |  |  |  |  |  |  |  |  |

|             | PO | PO | PO | PO | PO | PO | PO | PO  | PSO | PSO | PSO |
|-------------|----|----|----|----|----|----|----|-----|-----|-----|-----|
|             | 1  | 2  | 3  | 4  | 5  | 6  | 7  | 8   | 1   | 2   | 3   |
| CO1         | 3  | 3  | 2  | 3  | 2  | 2  | 2  | 2   | 2   | 2   | 2   |
| CO2         | 3  | 3  | 2  | 3  | 2  | 2  | 2  | 3   | 2   | 2   | 2   |
| CO3         | 3  | 3  | 2  | 3  | 2  | 2  | 2  | 2   | 2   | 2   | 2   |
| CO4         | 3  | 3  | 2  | 3  | 2  | 2  | 2  | 2   | 2   | 2   | 2   |
| CO5         | 3  | 3  | 2  | 3  | 2  | 2  | 2  | 2   | 2   | 2   | 2   |
| TOTAL       | 15 | 15 | 15 | 15 | 10 | 10 | 10 | 11  | 10  | 10  | 10  |
| AVERAG<br>E | 3  | 3  | 3  | 3  | 2  | 2  | 2  | 2.2 | 2   | 2   | 2   |

3 – Strong, 2- Medium, 1- Low

## FIRST YEAR – SEMESTER - I

### **ELECTIVE - I: INDIAN ECONOMIC DEVELOPMENT**

| Subjec |                                                                                                  | Т                                                              | P       | S      | Credits                     | Inst.        |            | Mark     |    |       |  |  |  |  |  |
|--------|--------------------------------------------------------------------------------------------------|----------------------------------------------------------------|---------|--------|-----------------------------|--------------|------------|----------|----|-------|--|--|--|--|--|
| Code   | !                                                                                                |                                                                | 1       |        |                             | Hours        | CIA        | Extern   | al | Total |  |  |  |  |  |
|        | 4                                                                                                |                                                                |         |        | 3                           | 4            | 25         | 75       |    | 100   |  |  |  |  |  |
|        |                                                                                                  |                                                                |         | ]      | Learning Ob                 | jectives     |            |          |    |       |  |  |  |  |  |
| LO1    | To unde                                                                                          | rstanc                                                         | l the c | conce  | pts of Econon               | nic growth a | nd develo  | pment    |    |       |  |  |  |  |  |
| LO2    | To knov                                                                                          | v the f                                                        | eature  | es and | l factors affec             | ting econom  | nic develo | pment    |    |       |  |  |  |  |  |
| LO3    | To gain                                                                                          | To gain understanding about the calculation of national income |         |        |                             |              |            |          |    |       |  |  |  |  |  |
| LO4    | To examine the role of public finance in economic development                                    |                                                                |         |        |                             |              |            |          |    |       |  |  |  |  |  |
| LO5    |                                                                                                  |                                                                |         |        | s of inflation              |              |            |          |    |       |  |  |  |  |  |
|        | isites: Sh                                                                                       | ould                                                           | have    | studi  | ed Commerc                  |              | <u>l</u>   |          |    |       |  |  |  |  |  |
| Unit   |                                                                                                  |                                                                |         |        | Contents                    | 5            |            |          |    | . of  |  |  |  |  |  |
|        | TO                                                                                               | · D                                                            | .1      |        | 11.6                        |              |            |          | Ho | urs   |  |  |  |  |  |
|        |                                                                                                  |                                                                |         |        | t and Growth                |              | nia Cmarr  | vth and  |    |       |  |  |  |  |  |
|        |                                                                                                  |                                                                |         |        | - Concepts between          |              |            |          |    |       |  |  |  |  |  |
| I      | _                                                                                                |                                                                |         |        | omic Develor                |              |            | -        |    | 12    |  |  |  |  |  |
| •      |                                                                                                  |                                                                |         |        | uality of Life              |              |            |          |    |       |  |  |  |  |  |
|        |                                                                                                  |                                                                | -       |        | owerment Me                 |              |            | _        |    |       |  |  |  |  |  |
|        | Econom                                                                                           |                                                                |         | -      |                             |              |            | U        |    |       |  |  |  |  |  |
|        | Classifi                                                                                         | cation                                                         | of N    | ation  | s on the basi               | s of develop | ment       |          |    |       |  |  |  |  |  |
|        | Characte                                                                                         | eristic                                                        | s of I  | Devel  | oping Countri               | ies and Dev  | eloped Co  | ountries |    |       |  |  |  |  |  |
| II     | _                                                                                                | ılatior                                                        |         |        |                             | evelopment   |            |          |    | 12    |  |  |  |  |  |
| 11     | _                                                                                                | -                                                              |         |        | n. Human F                  | Resource D   | evelopme   | ent and  |    | 12    |  |  |  |  |  |
|        | Econom                                                                                           | ic De                                                          | velop   | ment   |                             |              |            |          |    |       |  |  |  |  |  |
|        | Nationa                                                                                          | ıl                                                             |         |        |                             |              | •          | Income   |    |       |  |  |  |  |  |
|        |                                                                                                  |                                                                |         |        |                             |              |            |          |    |       |  |  |  |  |  |
| III    | 1                                                                                                | -                                                              | -       |        | National In                 |              |            | -        | 12 |       |  |  |  |  |  |
| 111    | measurement, Comparison of National Income at Constant and                                       |                                                                |         |        |                             |              |            |          |    |       |  |  |  |  |  |
|        | Current Prices. Sectorial Contribution to National Income.  National Income and Economic Welfare |                                                                |         |        |                             |              |            |          |    |       |  |  |  |  |  |
|        |                                                                                                  |                                                                |         | a Eco  | onomic Welfa                | re           |            |          |    |       |  |  |  |  |  |
|        | Public I                                                                                         |                                                                |         | nco    | Dolo of Do                  | hlia Einana  | o in Es    | onomia   |    |       |  |  |  |  |  |
|        |                                                                                                  |                                                                |         |        | Role of Pu<br>evenue-Source |              |            |          |    |       |  |  |  |  |  |
|        | Impact                                                                                           | and                                                            |         | idenc  |                             |              |            | nditure- |    |       |  |  |  |  |  |
| IV     |                                                                                                  |                                                                |         |        | ons of Public               |              |            |          |    | 12    |  |  |  |  |  |
|        |                                                                                                  |                                                                |         |        | ortance, Budg               | -            |            |          |    |       |  |  |  |  |  |
|        |                                                                                                  |                                                                |         |        | , _                         |              |            |          |    |       |  |  |  |  |  |
|        | Deficits -Revenue, Budgetary, Primary and Fiscal, Deficit Financing.                             |                                                                |         |        |                             |              |            |          |    |       |  |  |  |  |  |
|        | Money                                                                                            | Suppl                                                          | ly      |        |                             |              |            |          |    |       |  |  |  |  |  |
|        |                                                                                                  |                                                                |         |        | d Its Supply                |              |            |          |    |       |  |  |  |  |  |
| V      |                                                                                                  |                                                                |         |        | r, Concepts o               |              |            |          |    | 12    |  |  |  |  |  |
|        |                                                                                                  |                                                                |         |        | auses and Im                |              |            | CPI and  |    |       |  |  |  |  |  |
|        | WPI, Ro                                                                                          | ole of                                                         | Fiscal  |        | cy in Controll              | ing Money s  | supply     |          |    |       |  |  |  |  |  |
|        |                                                                                                  |                                                                |         | ľ      | TOTAL                       |              |            |          |    | 60    |  |  |  |  |  |
|        |                                                                                                  |                                                                |         |        | <b>Course Out</b>           | comes        |            |          |    |       |  |  |  |  |  |

| CO1   | Elaborate the role of State and Market in Economic Development                           |  |  |  |  |  |  |  |
|-------|------------------------------------------------------------------------------------------|--|--|--|--|--|--|--|
| CO2   | Explain the Sectorial contribution to National Income                                    |  |  |  |  |  |  |  |
| CO3   | Illustrate and Compare National Income at constant and current prices.                   |  |  |  |  |  |  |  |
| CO4   | Describe the canons of public expenditure                                                |  |  |  |  |  |  |  |
| CO5   | Understand the theories of money and supply                                              |  |  |  |  |  |  |  |
|       | Textbooks                                                                                |  |  |  |  |  |  |  |
| 1     | Dutt and Sundaram, Indian Economy, S.Chand, New Delhi                                    |  |  |  |  |  |  |  |
| 2     | V.K. Puri, S.K. Mishra, Indian Economy, Himalaya Publishing house, Mumbai                |  |  |  |  |  |  |  |
| 3     | Remesh Singh, Indian Economy, McGraw Hill, Noida.                                        |  |  |  |  |  |  |  |
| 4     | NitinSinghania, Indian Economy, McGraw Hill, Noida.                                      |  |  |  |  |  |  |  |
| 5     | Sanjeverma, The Indian Economy, unique publication, Shimla.                              |  |  |  |  |  |  |  |
|       | Reference Books                                                                          |  |  |  |  |  |  |  |
| 1     | GhatakSubrata: Introduction to Development Economics, Routledge Publications, New Delhi. |  |  |  |  |  |  |  |
| 2     | SukumoyChakravarthy: Development Planning- Indian Experience, OUP, New Delhi.            |  |  |  |  |  |  |  |
| 3     | Ramesh Singh, Indian Economy, McGraw Hill, Noida.                                        |  |  |  |  |  |  |  |
| 4     | Mier, Gerald, M: Leading issues in Economic Development, OUP, New Delhi.                 |  |  |  |  |  |  |  |
| 5     | Todaro, MichealP: Economic Development in the third world, Orient Longman, Hyderabad     |  |  |  |  |  |  |  |
| NOTE: | Latest Edition of Textbooks May be Used                                                  |  |  |  |  |  |  |  |
|       | Web Resources                                                                            |  |  |  |  |  |  |  |
| 1     | http://www.jstor.org                                                                     |  |  |  |  |  |  |  |
| 2     | http://www.indiastat.com                                                                 |  |  |  |  |  |  |  |
| 3     | http://www.epw.in                                                                        |  |  |  |  |  |  |  |

|             | PO | PO | PO  | PO | PO | PO | PO | PO | PSO | PSO | PSO |
|-------------|----|----|-----|----|----|----|----|----|-----|-----|-----|
|             | 1  | 2  | 3   | 4  | 5  | 6  | 7  | 8  | 1   | 2   | 3   |
| CO1         | 3  | 2  | 2   | 3  | 2  | 2  | 2  | 2  | 2   | 2   | 2   |
| CO2         | 3  | 2  | 3   | 3  | 2  | 2  | 2  | 2  | 2   | 3   | 2   |
| CO3         | 3  | 2  | 3   | 3  | 2  | 2  | 2  | 2  | 2   | 2   | 2   |
| CO4         | 3  | 2  | 3   | 3  | 2  | 2  | 2  | 2  | 2   | 2   | 2   |
| CO5         | 3  | 2  | 3   | 3  | 2  | 2  | 2  | 2  | 2   | 2   | 2   |
| TOTAL       | 15 | 10 | 14  | 15 | 10 | 10 | 10 | 10 | 10  | 13  | 10  |
| AVERAG<br>E | 3  | 2  | 2.8 | 3  | 2  | 2  | 2  | 2  | 2   | 2.2 | 2   |

3 – Strong, 2- Medium, 1- Low

## FIRST YEAR – SEMESTER – I

### **ELECTIVE - I: BUSINESS ECONOMICS**

| Subjec  |                                                                                          |                                                                                                    |       |        |                |              |          |         |     |              |
|---------|------------------------------------------------------------------------------------------|----------------------------------------------------------------------------------------------------|-------|--------|----------------|--------------|----------|---------|-----|--------------|
| Code    |                                                                                          | 1                                                                                                    | P     | 3      |                | Hours        | CIA      | Exteri  | nal | Total        |
|         | 4                                                                                        |                                                                                                    |       |        | 3              | 4            | 25       | 75      |     | 100          |
|         |                                                                                          |                                                                                                    |       | ]      | Learning Ob    | jectives     |          |         |     |              |
| LO1     | To unde                                                                                  | erstanc                                                                                                    | the a | approa | aches to econo | mic analysi  | S        |         |     |              |
| LO2     |                                                                                          |                                                                                                    |       |        | erminants of d |              |          |         |     |              |
| LO3     | To gain                                                                                  | know                                                                                                    | ledge | on co  | oncept and fea | tures of con | sumer be | haviour |     |              |
| LO4     |                                                                                          |                                                                                                    |       |        | able proportio |              |          |         |     |              |
| LO5     | LO5 To enable the students to understand the objectives and importance of pricing policy |                                                                                                    |       |        |                |              |          |         |     |              |
| Prerequ | isites: Sł                                                                               | ould                                                                                                    | have  | studi  | ed Commerc     | e in XII Std | l        |         |     |              |
| Unit    |                                                                                          |                                                                                                    |       |        | Contents       |              |          |         |     | . of<br>ours |
| I       | Introducton Ecore Producton Profit at a Concept Depress                                  | ntroduction to Economics  Introduction to Economics — Wealth, Welfare and Scarcity Views In Economics — Positive and Normative Economics — Definition — Icope and Importance of Business Economics — Concepts: Iroduction Possibility frontiers — Opportunity Cost — Accounting Irofit and Economic Profit — Incremental and Marginal Concepts In Time and Discounting Principles — Iconcept of Efficiency— Business Cycle:— Theory, Inflation, Indepression, Recession, Recovery, Reflation and Deflation,                                             |       |        |                |              |          |         |     |              |
| II      | Meanin<br>Law of<br>Definiti<br>Forecas                                                  | Demand & Supply Functions  Meaning of Demand - Demand Analysis: Demand Determinants, Law of Demand and its Exceptions. Elasticity of Demand: Definition, Types, Measurement and Significance. Demand Forecasting - Factors Governing Demand Forecasting - Methods                                                                                                    |       |        |                |              |          |         |     |              |
| III     | Consum<br>Consum<br>Diminis<br>and Ord<br>Definiti<br>Consum<br>Types of<br>of Indiv     | of Demand Forecasting, Law of Supply and Determinants.  Consumer Behaviour  Consumer Behaviour – Meaning, Concepts and Features – Law of Diminishing Marginal Utility – Equi-Marginal Utility – Coordinal and Ordinal concepts of Utility - Indifference Curve: Meaning, Definition, Assumptions, Significance and Properties – Consumer's Equilibrium. Price, Income and Substitution Effects.  Types of Goods: Normal, Inferior and Giffen Goods - Derivation of Individual Demand Curve and Market Demand Curve with the help of Indifference Curve. |       |        |                |              |          |         |     |              |
| IV      | Concep<br>Linear<br>Proport<br>of varia<br>Internal                                      |                                                                                                    |       |        |                |              |          |         |     |              |

| V     | Market Structure Price and Output Determination under Perfect Competition, Short Period and Long Period Price Determination, Objectives of Pricing Policy, its importance, Pricing Methods and Objectives – Price Determination under Monopoly, kinds of Monopoly, Price Discrimination, Determination of Price in Monopoly – Monopolistic Competition – Price Discrimination, Equilibrium of Firm in Monopolistic Competition–Oligopoly – Meaning – features, "Kinked Demand" Curve                                                                                                    | 12         |  |  |  |  |  |
|-------|----------------------------------------------------------------------------------------------------|------------|--|--|--|--|--|
|       | TOTAL                                                                                                    | 60         |  |  |  |  |  |
|       | Course Outcomes                                                                                                    |            |  |  |  |  |  |
| CO1   | Explain the positive and negative approaches in economic analysis                                                                                                    |            |  |  |  |  |  |
| CO2   | Understood the factors of demand forecasting                                                                                                    |            |  |  |  |  |  |
| CO3   | Know the assumptions and significance of indifference curve                                                                                                    |            |  |  |  |  |  |
| CO4   | Outline the internal and external economies of scale                                                                                                    |            |  |  |  |  |  |
| CO5   | Relate and apply the various methods of pricing                                                                                                    |            |  |  |  |  |  |
|       | Textbooks                                                                                                    |            |  |  |  |  |  |
| 1     | H.L. Ahuja, Business Economics–Micro & Macro - Sultan Chand & Delhi.                                                                                                    | Sons, New  |  |  |  |  |  |
| 2     | C.M. Chaudhary, Business Economics-RBSA Publishers - Jaipur-03.                                                                                                    |            |  |  |  |  |  |
| 3     | Aryamala.T, Business Economics, Vijay Nocole, Chennai.                                                                                                    |            |  |  |  |  |  |
| 4     | T.P Jain, Business Economics, Global Publication Pvt. Ltd, Chennai                                                                                                    | •          |  |  |  |  |  |
| 5     | D.M. Mithani, Business Economics, Himalaya Publishing House, M                                                                                                    | umbai.     |  |  |  |  |  |
|       | Reference Books                                                                                                    |            |  |  |  |  |  |
| 1     | S.Shankaran, Business Economics-Margham Publications, Chennai.                                                                                                    |            |  |  |  |  |  |
| 2     | P.L.Mehta, Managerial Economics–Analysis, Problems & Cases, Su & Sons, New Delhi.                                                                                                    | ltan Chand |  |  |  |  |  |
| 3     | Peter Mitchelson and Andrew Mann, Economics for Business-Thom<br>Australia                                                                                                    |            |  |  |  |  |  |
| 4     | Ram singh and Vinaykumar, Business Economics, Thakur Publication Chennai.                                                                                                    |            |  |  |  |  |  |
| 5     | Saluram and Priyanka Jindal, Business Economics, CA Foundation Smaterial, Chennai.                                                                                                    | Study      |  |  |  |  |  |
| NOTE: | Latest Edition of Textbooks May be Used                                                                                                    |            |  |  |  |  |  |
|       | Web Resources                                                                                                    |            |  |  |  |  |  |
| 1     | https://youtube.com/channel/UC69P77nf5-rKrjcpVEsqQ                                                                                                    |            |  |  |  |  |  |
| 2     | https://www.icsi.edu/                                                                                                    |            |  |  |  |  |  |
| 3     | https://www.yourarticlelibrary.com/marketing/pricing/product-pricing/product-pricing/pricing/product-pricing/pricing/p | ng-        |  |  |  |  |  |

|             | PO | PO | PO  | PO  | PO  | PO | PO | PO | PSO | PSO | PSO |
|-------------|----|----|-----|-----|-----|----|----|----|-----|-----|-----|
|             | 1  | 2  | 3   | 4   | 5   | 6  | 7  | 8  | 1   | 2   | 3   |
| CO1         | 3  | 2  | 2   | 2   | 2   | 2  | 2  | 2  | 1   | 2   | 2   |
| CO2         | 3  | 2  | 3   | 3   | 2   | 2  | 2  | 2  | 2   | 2   | 2   |
| CO3         | 3  | 2  | 3   | 3   | 2   | 2  | 2  | 2  | 2   | 2   | 2   |
| CO4         | 3  | 2  | 2   | 3   | 2   | 2  | 2  | 2  | 2   | 2   | 2   |
| CO5         | 3  | 2  | 3   | 3   | 2   | 2  | 2  | 2  | 2   | 2   | 2   |
| TOTAL       | 15 | 10 | 13  | 14  | 11  | 10 | 10 | 10 | 10  | 10  | 10  |
| AVERAG<br>E | 3  | 2  | 2.6 | 2.8 | 2.2 | 2  | 2  | 2  | 2   | 2   | 2   |

3 – Strong, 2- Medium, 1- Low

#### **DIGITAL BANKING**

| Subject<br>Code | L | Т | P | S | Credits | Inst. | Marks |          |       |  |  |  |
|-----------------|---|---|---|---|---------|-------|-------|----------|-------|--|--|--|
| Code            |   |   |   |   |         | Hours | CIA   | External | Total |  |  |  |
|                 |   |   |   |   | 2       | 2     | 25    | 75       | 100   |  |  |  |

| Learnin | g Objectives:                                                                        |  |  |  |  |  |  |  |
|---------|--------------------------------------------------------------------------------------|--|--|--|--|--|--|--|
| LO1:    | To acquaint students with knowledge of Digital Banking Products.                     |  |  |  |  |  |  |  |
| LO2:    | To enable the students to understand the knowledge of Digital Payment System         |  |  |  |  |  |  |  |
| LO3:    | To impart the students to understand the new concepts of Mobile and Internet Banking |  |  |  |  |  |  |  |
| LO4:    | To enables the students to havedepth knowledgeinpoint of sale terminals              |  |  |  |  |  |  |  |
| LO5:    | To understand the ATM and cash deposit system                                        |  |  |  |  |  |  |  |
| Course  | e Outcomes:                                                                          |  |  |  |  |  |  |  |
|         | After the successful completion of the course, the students will be able to:         |  |  |  |  |  |  |  |
| CO1:    | Explainthe need fordigital bankingproducts and theusage ofcards.                     |  |  |  |  |  |  |  |
| CO2:    | Classifytheusageof variouspaymentsystems.                                            |  |  |  |  |  |  |  |
| CO3:    | Discusstheprofitability,riskmanagementandfraudsof                                    |  |  |  |  |  |  |  |
|         | mobileandinternetbanking.                                                            |  |  |  |  |  |  |  |
| CO4:    | AnalysetheapprovalprocessesofPOSterminals.                                           |  |  |  |  |  |  |  |
| CO5:    | ExplaintheproductfeaturesandservicesofATMandCash                                     |  |  |  |  |  |  |  |
|         | DepositMachine.                                                                      |  |  |  |  |  |  |  |

#### **Unit I: Digital Banking Products**

Digital Banking -Meaning - Features - Digital Banking Products -Features - Benefits - Bank Cards - Features and Incentives of Bank cards - Types of Bank Cards -NewTechnologies-Europay,MasterandVisaCard(EMV)-TapandGo,NearFieldCommunication (NFC) etc. - Approval Processes for Bank Cards - Customer Education for DigitalBankingProducts -DigitalLending-DigitalLendingProcess-Non-Performing-Asset(NPA.

#### **Unit II: Payment System**

Overview of Domestic and Global Payment systems -RuPay and RuPay Secure ImmediatePaymentService(IMPS)-NationalUnifiedUSSDPlatform(NUUP)-

NationalAutomatedClearingHouse(NACH)-AadhaarEnabledPaymentSystem(AEPS)-ChequeTruncation System (CTS) -Real Time Gross Settlement Systems (RTGS)-National Electronic FundTransfer(NEFT) - InnovativeBanking&Payment Systems.

#### **Unit III: Mobile and Internet Banking**

Mobile & Internet Banking - Overview - Product Features and Diversity - Corporate and Individual Internet Banking Integration with e-Commerce Merchant sites, IMPS - Profitability - Risk Management and Frauds - Cyber Crime - Cyber Security - BlockchainTechnology-Types-Crypto currencyandBitcoins

#### **Unit IV:**Point of Sale Terminals

Point of Sale (POS) Terminals - Overview - Features - Approval processesfor POS Terminals - Key Components of POS - Hardware - Software - User Interface Design - CloudbasedPoint of Sale - Cloud Computing-BenefitsofPOSin RetailBusiness.

#### Unit V: Automated Teller Machine and Cash Deposit Systems

Automated Teller Machine(ATM) - CashDeposit Machine(CDM)& Cash Recyclers - Overview -Features - ATM Instant Money TransferSystems - National Financial Switch (NFS) -Various Value Added Services -

Proprietary, BrownLabel and White Label ATMs - ATM & CDM Network Planning - Onsite / Offsite - ATM security, Surveillance and Fraud Prevention.

#### **Recent Trends in Digital Banking**

Faculty member will impart the knowledge on recent Developments in Digital Banking to the students and these components will not cover in the examination.

#### **Text Books:**

- 1. IIBF,2019.DigitalBanking.TaxmannPublications, New Delhi
- 2. Gordon E. & Natarajan S. 2017 Banking Theory, Law and Practice. 24th Revised Edition. Himalaya Publishing House, New Delhi
- 3. RavindraKumarandManishDeshpande. 2016 E-Banking. Pacific Books International, 2016.
- 4. UppalR.K.2017 E-Banking: The Indian Experience. Bharti Publications, 2017.

#### **Supplementary Readings:**

1.

Arunajatesan S 2017 Technology in Banking Margham Publications Chennai...

- 2. Digital Banking 2016 Indian Institute of Banking and Finance, Pvt Limited New Delhi.
- 3. Indian Institute of Banking and Finance, 2016 ,General Bank Management, McMillan, Mumbai
- 4. SubbaRao S and Khanna. P.L 2014 Principles and Practice of Bank Management, Himalya Publishing House, Mumbai.

#### Web Reference:

- 1 <a href="https://ebooks.lpude.in/commerce/bcom/term\_4/DCOM208\_BANKING\_THEORY\_AND\_PRACT">https://ebooks.lpude.in/commerce/bcom/term\_4/DCOM208\_BANKING\_THEORY\_AND\_PRACT</a> ICE.pdf
- 2 http://www.himpub.com/documents/Chapter1859.pdf.

#### **MS OFFICE TOOLS**

| Ch4             |   |   |   |   |         | T4             |     | Marks                  |       |  |
|-----------------|---|---|---|---|---------|----------------|-----|------------------------|-------|--|
| Subject<br>Code | L | T | P | S | Credits | Inst.<br>Hours | CIA | External               | Total |  |
|                 |   |   |   |   |         |                |     | (Practical)            |       |  |
|                 |   |   |   |   |         |                |     | 50                     |       |  |
|                 |   |   |   |   | 2       | 2              | 50  | (Internal<br>Examiner) | 100   |  |

| Learn    | ingObjectives:                                                                                                    |
|----------|----------------------------------------------------------------------------------------------------|
| LO1      | Toenablethestudentstoacquireknowledgeincreatingdocumentsforprinting,sharing,p resentation and store data inaspreadsheet                                                             |
| LO2<br>: | To equip the students themselves with the skills in MS Excel program, which is usedtosave and analyse the numerical data.                                                           |
| LO3      | Toengagethestudentsthemselveswithadvanced,MSexcel functionsan dproductivitytoolstoassist indeveloping worksheetsandconsolidationtosummarize andreportresultsfrommultiplework sheets |
| LO4<br>: | ToidentifythenamesandfunctionsofthePowerPointinterfaceandcreateaslidepresent ationthat includes text,graphics,animation andtransition                                               |
| LO5<br>: | Toplan, design,create,manipulate andanalyseandcompiledatainvariousways.                                                                                                    |
| Cours    | eOutcomes:                                                                                                    |
|          | Afterthesuccessfulcompletion of the course, the students will be able to:                                                                                                    |
| CO1 :    | Acquirepracticalknowledgein MSWord                                                                                                    |
| CO2      | Construct worksheetinMSExcelusingbasicfunctions                                                                                                    |
| CO3      | Construct ExcelsheetsinMSExcelusing advancedfunctions                                                                                                    |
| CO4<br>: | PreparepresentationsinMSPowerPointusingvariousTemplates                                                                                                    |
| CO5<br>: | Create adatabaseusing Power point                                                                                                    |

#### Unitl:MicrosoftWord -I

Working with Microsoft Word: Constructing a New document - Revising and Formatting adocument - Alter the Page Layout, Watermark - Background and Borders - Headers & Footers - Page Numbering

#### UnitII:MicrosoftWord -II

Applying Templates - Formulating Tables - Editing tables - Incorporate Word Art, Clip Arts, Smart art& Pictures - Search & Replace - Transferring and Receiving Documents, Sharing information to others - Encrypt and Decrypt a document - MailMerge.

#### Unit III:Microsoft Excel-I

Microsoft Excel - create a spreadsheet using Auto fill, setting margin, adding and removingRowsandColumns,creatingandcopyingformulae,changingcolumnwidthsandrowheigh ts, using Auto format, creating and printing a chart, Page Layout, converting files into adifferentformat,findingtotalinrowsandcolumnsandMathematicalExpressionsuchasAdd,Subtra ct,Multiplyand Divide.

#### **UnitIV: Microsoft Excel-II**

More Advanced Excel Functions: Normal, Page Layout, Page Break View - Employing theFreeze Panes Tool - Employing Financial Functions: PMT, RATE, NPER, PV, FV - LogicalFunctions: AND, FALSE, IF, NOT, OR, TRUE-BAHTTEXTTextFunction-LEFTConcatenation - Using LOWER and UPPER - Value Function - Examining Date & TimeFunctionality.

#### **UnitV:MicrosoftPower Point:**

Applying the Auto-content wizard to Create and Store a presentation - Design template - Creating a Blank presentation - Opening a Previously-made presentation - Adjusting the Background-Choosing the Presentation Layout - Establishing the Presentation Style;

#### ListofPractical

#### **MS-WORD**

- Enter the chairperson's speech, auditor's report, minutes and agenda, and implement the following processes: emboldening, underscoring, varying font size, adjusting the style, altering the background and textcolor, varying linespacing, verifying spellings, arranging, adding headers and footers, inserting pages and page numbers, finding and replacing words.
- 2. Prepare an invitation for the college function using text boxes and clipart.
- Prepareaclasstimetableandperformthefollowingoperations:Insertingtheta ble,dataentry, alignmentofRowsandColumns,insertinganddeletingtherowsandcolumns, andChangingof Table Format.
- 4. Prepare a shareholders' meeting letter for 10 members using mail merge operation.
- 5. Prepare Bio-Databy using Wizard and Templates.

#### **MS-EXCEL**

- 1. Generate a roster ofyourclass (a minimum of5 topics) and performthefollowingactivities:Dataentry,Grandtotal,Mean,ResultandRan kingthrougharithmeticandlogicalfunctionsand sorting.
- 2. Utilizing the chart wizard, create various charts (line, pie, bar) to showtheannualperformanceofsales, purchase, and profit of the company.
- 3. Preparea declaration ofBank customer's accountindicatingsimpleand compound interest estimations for 10 different customers usingmathematical and logical functions.
- $4. \quad Make an {\sf Excel spread sheet to do various financial operations PMT, RATE, NPER, PV, FV, and the {\sf PV} is a substitution of the {\sf NPER, PV, FV} is a substitution of {\sf NPER, PV, FV} is a substitution of {\sf NPER,$
- 5. Generate an excel sheet to accomplish numerous text, value, and date & timefunctions.

#### **MS-POWERPOINT**

- 1. Construct presentation slides that display the five levels of a company'shierarchyutilizingan organization chart.
- Createslidesforthenewsheadlinesofawell-knowntelevisionnetwork. The
  presentation ought to include the following transitions: Topto Bottom,
  Bottom to Top, Zoom In and Zoom Out. The presentationshouldbe
  abletorunincustommode.
- Create slides for the Seminar/ Lecture Presentation featuring animationand complete the following: Develop multiple slides, alter backgroundcolour, and incorporate word art to adjust font colour.

#### TextBooks:

- A First Course incomputers Based on Windows 8 and MS Office2013) by SanjaySaxena, Edition 2015, Vikas Publishing House Pvt. Ltd. New Delhi.
- 2. Fundamentals of Information Technology & MS Office by Bhullar MS, RamanpreetKaur, Edition 2015, Kalyani Publishers Ludhiana
- 3. Excel2019-All-in-one by Lokesh Lalwani, Edition 2019, BPBPublications;1st edition(1Jauary2019);BPB Publication
- 4. JordanGoldmeter 2014Advanced ExcelEssentials FriendsofaPressUSA

#### SupplementaryReadings:

- SterlingLibsFcca2016AdvancedExcel:HowtouseVlookup&IndexMatchfunctionStraight PublicationsUSA
- 2. ChrisUrban2016AdvancedExcelforProductivityUSA
- 3. LokeshLalwani2019Excel2019AllinOne);BPBPublicationUSA
- 4. .RituArora2018 AdvancedExcel2016 BPB PublicationsNewDelhi

#### WebReference:

- 1 <a href="https://www.klientsolutech.com/list-of-microsoft-word-exercises-for-students/">https://www.klientsolutech.com/list-of-microsoft-word-exercises-for-students/</a>
- 2 https://www.guru99.com/logical-functions-operators-and-conditions-in-excel.html
- 3 https://www.educba.com/text-function-in-excel/
- 4 <a href="https://www.cours-gratuit.com/powerpoint-courses/ms-powerpoint-exercises-for-college-students-pdf">https://www.cours-gratuit.com/powerpoint-courses/ms-powerpoint-exercises-for-college-students-pdf</a>

## FOUNDATION COURSE (OR)

#### **BRIDGE COURSE**

#### FUNDAMENTALS OF BUSINESS STUDIES

| Subject<br>Code | L | Т | P | S | Credits | Inst.<br>Hours | Marks |          |       |  |  |
|-----------------|---|---|---|---|---------|----------------|-------|----------|-------|--|--|
| Code            |   |   |   |   |         |                | CIA   | External | Total |  |  |
|                 |   |   |   |   | 2       | 2              | 25    | 75       | 100   |  |  |

A bridge course for the students of commerce faculty is conducted every year to getthestudentstheknowledgeofcommercefaculty. Themainobjectiveofthecourseis to bridge the gap between subjects studied at School level and subjects they would be studying in commerce faculty. A Bridge course aims to cover the gapbetween the understanding level of the higher secondary school courses and higher educational courses. Bridge course is preparative course for college level course with anacademic curriculum that is offered to enhance the knowledge of the students bymeans of preparing for the intellectual challenges of commerce subject and to knowbasicinformationaboutcoresubject.

Bridge courses are the tool to help students to success in their graduate levelstudies. It is also a pre requisite and foundational course to know the basicinformation aboutcommerce subjects.

#### **FUNDAMENTALS OF BUSINESS STUDIES**

#### Objective

The bridge course aims to act as a buffer for the new entrants with an objective toprovide adequate time for the transition to hard core of degree courses. This givesthem a breather, to prepare themselves before the onset of courses for first yeardegree programme.

| Cours | se Outcomes:                                                                            |
|-------|-----------------------------------------------------------------------------------------|
|       | After the successful completion of the course, the students will be able to:            |
| CO1   | Tomakethestudentsfamiliarwiththebasicconceptsof c o m m e r c e, and Management Fields. |
| :     | ·                                                                                       |
| CO2   | ToencourageandmotivatetheStudentsforthecommerceEducation.                               |
| :     |                                                                                         |
| CO3   | TomakethestudentsawaretowardsthevariousbranchesofcommerceforExample,Accounts,Banking    |
| :     | and Auditing.                                                                           |

Unit I Commerce-Introduction

Definition of Commerce -Importance's of Commerce -Meaning of barter system --business-industrytrade-hindrances oftrade-branchesofCommerce.

#### **Unit II Accounting-Introduction**

Book-Keeping-Meaning -Definition -Objectives-Accounting-Meaning -Definition-Objectives-Importance-Functions-Advantages-Limitations-Methodsof Accounting-Single Entry Double Entry-Steps involved indouble entry system-Advantages of double entry system-Meaning of Debit and Credit-Types of Accounts and its rules-Personal Accounts-Real Accounts-Nominal Accounts.

Unit III Marketing and Advertising

Meaning of Marketing-Definition-Functions of Marketing-Meaning of Consumer -Standardization and Grading -Pricing -Kinds of Pricing -AGMARK-ISI-Advertising: Meaning, Characteristics, Advertising

Objectives, Advertising Functions Advantages of advertising, Kinds of Advertising, Advertising Media, Kindsof media

#### **Unit IV Auditing & Entrepreneurial Development**

Introduction of Auditing -Origin and Evolution -Definition -Features of Auditing -Objectives of Auditing Advantages of Audit -Limitations of Auditing -Distinction between Auditing & Investigation -Distinction between Accounting & Auditing -Basic Principles of Audit-Classification of Audit-Entrepreneurial Development-Characteristics of an entrepreneur-Functions of an entrepreneur-Types of an entrepreneur-Problems of Women entrepreneur-Concept of Women Entrepreneurs

Unit V: Income Tax Law and Practice

Tax history-Types -Various Terms in Tax-Exempted Income U/S 10-Canons of Taxation-Income Tax Authority and Administration-Slab Rate -Filing of Returns-Residential Status.

#### **Text Books:**

- L.M. Prasad, Principles of Manaement, 2022 S.Chand&Sons Co. Ltd, New Delhi.
- 2. S. P. Jain and K. L. Narang 2023 Financial Accounting- I, Kalyani Publishers, New Delhi.
- 3. Dr. N. Rajan Nair, 2023 Marketing, Sultan Chand & Sons. New Delhi
- 4. Jayashree Suresh, (Reprint 2017) Entrepreneurial Development, Margham Publications. Chennai
- 5. Sundar K. and Paari, 2016 Auditing Vijay Nicole, Imprints Private Ltd, Chennai.
- 6. T. Srinivasan 2024 Income Tax & Practice -Vijay Nicole Imprints Private Limited, Chennai.

## FIRST YEAR – SEMESTER - II

## CORE - III: FINANCIAL ACCOUNTING-II

| Code   L   T   P   S   Credits   Hours   CIA   External   Total                                                                                                    | Subjec | ct ,                                                                                                    | T        | ъ           | C      | Cuadita        | Inst.        |              | Ma                 | rks     |         |  |  |
|----------------------------------------------------------------------------------------------------|--------|----------------------------------------------------------------------------------------------------|----------|-------------|--------|----------------|--------------|--------------|--------------------|---------|---------|--|--|
| Learning Objectives                                                                                                    | Code   | , L                                                                                                    | 1 1      | P           | S      | Credits        | Hours        | CIA          | Ext                | ernal   | Total   |  |  |
| The students are able to prepare different kinds of accounts such Higher purchase and Instalments System.                                                                                                    |        | 5                                                                                                    |          |             |        | 5              | 5            | 25           |                    | 75      | 100     |  |  |
| Higher purchase and Instalments System.  LO2 To understand the allocation of expenses under departmental accounts retirement To gain an understanding about partnership accounts relating to Admission and retirement  LO4 Provides knowledge to the learners regarding Partnership Accounts relating to dissolution of firm  LO5 To know the requirements of international accounting standards  Prerequisites: Should have studied Accountancy in XII Std  Unit Contents No. of Hours  Hire Purchase and Instalment System Hire Purchase System – Accounting Treatment – Calculation of Interest - Default and Repossession - Hire Purchase Trading Account - Instalment System – Calculation of Profit  Branch and Departmental Accounts Branch — Dependent Branches: Accounting Aspects - Debtors system — Stock and Debtors system — Distinction between Wholesale Profit and Retail Profit – Independent Branches (Foreign Branches excluded) - Departmental Accounts: Basis of Allocation of Expenses — Inter- Departmental Transfer at Cost or Selling Price.  Partnership Accounts - I  Partnership Accounts: - Admission of a Partner — Treatment of Goodwill - Calculation of Hidden Goodwill —Retirement of a Partner — Death of a Partner.  Partnership Accounts: - I  Dissolution of Partnership - Methods — Settlement of Accounts Regarding Losses and Assets — Realization account — Treatment of Goodwill — Preparation of Balance Sheet - One or more Partners insolvent — All Partners insolvent — Application of Garner Vs Murray Theory — Accounting Treatment - Piecemeal Distribution — Surplus Capital Method — Maximum Loss Method.  Accounting Standards for financial reporting (Theory only) Objectives and Uses of Financial Statements for Users-Role of Accounting Standards - Development of Accounting Standards in India Role of IFRS- IFRS Adoption vs Convergence Implementation Plan in India- Ind AS- An Introduction - Difference between Ind AS and IFRS.  TOTAL 75  THEORY 20% & PROBLEMS 80%                                                                                      |        |                                                                                                    |          |             | Le     | earning Obj    | ectives      |              |                    |         |         |  |  |
| To understand the allocation of expenses under departmental accounts To gain an understanding about partnership accounts relating to Admission and retirement Provides knowledge to the learners regarding Partnership Accounts relating to dissolution of firm  LO5 To know the requirements of international accounting standards Prerequisites: Should have studied Accountancy in XII Std  Unit    Contents                                                                                                    | LO1    |                                                                                                    |          |             | -      | -              |              | accounts su  | ch                 |         |         |  |  |
| To gain an understanding about partnership accounts relating to Admission and retirement  Provides knowledge to the learners regarding Partnership Accounts relating to dissolution of firm  LO5 To know the requirements of international accounting standards  Prerequisites: Should have studied Accountancy in XII Std  Unit  Contents  No. of Hours  Hire Purchase and Instalment System  Hire Purchase System — Accounting Treatment — Calculation of Interest - Default and Repossession - Hire Purchase Trading Account - Instalment System — Calculation of Profit  Branch and Departmental Accounts  Branch — Dependent Branches: Accounting Aspects - Debtors system — Stock and Debtors system — Distinction between Wholesale Profit and Retail Profit — Independent Branches (Foreign Branches excluded) - Departmental Accounts: Basis of Allocation of Expenses — Inter- Departmental Transfer at Cost or Selling Price.  Partnership Accounts - I  Partnership Accounts: —Admission of a Partner — Treatment of Goodwill - Calculation of Hidden Goodwill —Retirement of a Partner — Death of a Partner.  Partnership Accounts: II  Dissolution of Partnership - Methods — Settlement of Accounts Regarding Losses and Assets — Realization account — Treatment of Goodwill — Preparation of Balance Sheet - One or more Partners insolvent — All Partners insolvent — Application of Garner Vs Murray Theory — Accounting Treatment - Piecemeal Distribution — Surplus Capital Method — Maximum Loss Method.  Accounting Standards for financial reporting (Theory only) Objectives and Uses of Financial Statements for Users-Role of Accounting Standards in India Role of IFRS- IFRS Adoption vs Convergence Implementation Plan in India- Ind AS- An Introduction - Difference between Ind AS and IFRS.  TOTAL  TOTAL  75                                                                                                    | LO2    |                                                                                                    |          |             |        |                |              | artmental a  | ccou               | nts     |         |  |  |
| Provides knowledge to the learners regarding Partnership Accounts relating to dissolution of firm                                                                                                    |        | To ga                                                                                                    | in an un |             |        |                |              |              |                    |         | n and   |  |  |
| Tok   No. of   No. of   No. of   Hours                                                                                                    | LO4    | Provi                                                                                                    | des knov |             |        | learners rega  | rding Partn  | ership Acco  | ounts              | relatin | ıg      |  |  |
| Transparse   Transparse   Tra | LOS    |                                                                                                    |          |             |        | of internation | al accounti  | ing standard | ls.                |         |         |  |  |
| The contents                                                                                                    |        |                                                                                                    |          |             |        |                |              |              | 4.0                |         |         |  |  |
| Hire Purchase and Instalment System Hire Purchase System — Accounting Treatment — Calculation of Interest - Default and Repossession - Hire Purchase Trading Account - Instalment System — Calculation of Profit  Branch and Departmental Accounts Branch — Dependent Branches: Accounting Aspects - Debtors system — Stock and Debtors system — Distrinction between Wholesale Profit and Retail Profit — Independent Branches (Foreign Branches excluded) - Departmental Accounts: Basis of Allocation of Expenses — Inter- Departmental Transfer at Cost or Selling Price.  Partnership Accounts - I Partnership Accounts: — Admission of a Partner — Treatment of Goodwill — Calculation of Hidden Goodwill — Retirement of a Partner — Death of a Partner.  Partnership Accounts - II Dissolution of Partnership - Methods — Settlement of Accounts Regarding Losses and Assets — Realization account — Treatment of Goodwill — Preparation of Balance Sheet — One or more Partners insolvent — All Partners insolvent — Application of Garner Vs Murray Theory — Accounting Treatment - Piecemeal Distribution — Surplus Capital Method — Maximum Loss Method.  Accounting Standards for financial reporting (Theory only) Objectives and Uses of Financial Statements for Users-Role of Accounting Standards — Development of Accounting Standards in India Role of IFRS - IFRS Adoption vs Convergence Implementation Plan in India — Ind AS - An Introduction — Difference between Ind AS and IFRS.  TOTAL 75  THEORY 20% & PROBLEMS 80%                                                                                                    |        |                                                                                                    | Silvuiu  | naves       | ruurcu |                | cy in zxii c | , tu         |                    | No of   | F       |  |  |
| Hire Purchase System – Accounting Treatment – Calculation of Interest - Default and Repossession - Hire Purchase Trading Account - Instalment System – Calculation of Profit  Branch and Departmental Accounts  Branch – Dependent Branches: Accounting Aspects - Debtors system – Stock and Debtors system — Distinction between Wholesale Profit and Retail Profit – Independent Branches (Foreign Branches excluded) - Departmental Accounts: Basis of Allocation of Expenses – Inter- Departmental Transfer at Cost or Selling Price.  Partnership Accounts - I Partnership Accounts: —Admission of a Partner – Treatment of Goodwill - Calculation of Hidden Goodwill –Retirement of a Partner – Death of a Partner.  Partnership Accounts - II Dissolution of Partnership - Methods – Settlement of Accounts Regarding Losses and Assets – Realization account – Treatment of Goodwill – Preparation of Balance Sheet - One or more Partners insolvent – All Partners insolvent – Application of Garner Vs Murray Theory – Accounting Treatment - Piecemeal Distribution – Surplus Capital Method – Maximum Loss Method.  Accounting Standards for financial reporting (Theory only) Objectives and Uses of Financial Statements for Users-Role of Accounting Standards - Development of Accounting Standards in India Role of IFRS- IFRS Adoption vs Convergence Implementation Plan in India- Ind AS- An Introduction - Difference between Ind AS and IFRS.  TOTAL  75  THEORY 20% & PROBLEMS 80%                                                                                                    | Unit   |                                                                                                    |          |             |        |                |              |              |                    |         |         |  |  |
| Branch — Dependent Branches: Accounting Aspects - Debtors system -Stock and Debtors system — Distinction between Wholesale Profit and Retail Profit — Independent Branches (Foreign Branches excluded) - Departmental Accounts: Basis of Allocation of Expenses — Inter- Departmental Transfer at Cost or Selling Price.  Partnership Accounts - I Partnership Accounts: —Admission of a Partner — Treatment of Goodwill - Calculation of Hidden Goodwill —Retirement of a Partner — Death of a Partner.  Partnership Accounts - II Dissolution of Partnership - Methods — Settlement of Accounts Regarding Losses and Assets — Realization account — Treatment of Goodwill — Preparation of Balance Sheet - One or more Partners insolvent — All Partners insolvent — Application of Garner Vs Murray Theory — Accounting Treatment - Piecemeal Distribution — Surplus Capital Method — Maximum Loss Method.  Accounting Standards for financial reporting (Theory only) Objectives and Uses of Financial Statements for Users-Role of Accounting Standards - Development of Accounting Standards in India Role of IFRS- IFRS Adoption vs Convergence Implementation Plan in India- Ind AS- An Introduction - Difference between Ind AS and IFRS.  TOTAL  75  THEORY 20% & PROBLEMS 80%                                                                                                    | I      | Hire Purchase System – Accounting Treatment – Calculation of Interest - Default and Repossession - Hire Purchase Trading Account - Instalment System - Calculation of Profit                                                                                                    |          |             |        |                |              |              |                    |         | 15      |  |  |
| III Partnership Accounts: -Admission of a Partner - Treatment of Goodwill - Calculation of Hidden Goodwill -Retirement of a Partner - Death of a Partner.    Partnership Accounts - II                                                                                                    | II     | Branch – Dependent Branches: Accounting Aspects - Debtor system -Stock and Debtors system – Distinction betwee Wholesale Profit and Retail Profit – Independent Branche (Foreign Branches excluded) - Departmental Accounts: Basis of Allocation of Expenses – Inter- Departmental Transfer at Cost of Selling Price.                                                                        |          |             |        |                |              |              |                    |         | 15<br>f |  |  |
| Dissolution of Partnership - Methods - Settlement of Accounts Regarding Losses and Assets - Realization account - Treatment of Goodwill - Preparation of Balance Sheet - One or more Partners insolvent - All Partners insolvent - Application of Garner Vs Murray Theory - Accounting Treatment - Piecemeal Distribution - Surplus Capital Method - Maximum Loss Method.  Accounting Standards for financial reporting (Theory only) Objectives and Uses of Financial Statements for Users-Role of Accounting Standards - Development of Accounting Standards in India Role of IFRS- IFRS Adoption vs Convergence Implementation Plan in India- Ind AS- An Introduction - Difference between Ind AS and IFRS.  TOTAL  75  THEORY 20% & PROBLEMS 80%                                                                                                    | III    | Partnership Accounts - I Partnership Accounts: -Admission of a Partner - Treatment of Goodwill - Calculation of Hidden Goodwill -Retirement of a                                                                                                    |          |             |        |                |              |              |                    | 15      |         |  |  |
| Objectives and Uses of Financial Statements for Users-Role of Accounting Standards - Development of Accounting Standards in V India Role of IFRS- IFRS Adoption vs Convergence Implementation Plan in India- Ind AS- An Introduction - Difference between Ind AS and IFRS.  TOTAL 75  THEORY 20% & PROBLEMS 80%                                                                                                    | IV     | Partnership Accounts - II  Dissolution of Partnership - Methods - Settlement of Accounts Regarding Losses and Assets - Realization account - Treatment of Goodwill - Preparation of Balance Sheet - One or more Partners insolvent - All Partners insolvent - Application of Garner Vs Murray Theory - Accounting Treatment - Piecemeal Distribution - Surplus Capital Method - Maximum Loss |          |             |        |                |              |              | nent<br>nore<br>of | 1       | 15      |  |  |
| THEORY 20% & PROBLEMS 80%                                                                                                    | V      | Method.  Accounting Standards for financial reporting (Theory only) Objectives and Uses of Financial Statements for Users-Role of Accounting Standards - Development of Accounting Standards in India Role of IFRS- IFRS Adoption vs Convergence Implementation Plan in India- Ind AS- An Introduction - Difference between Ind                                                              |          |             |        |                |              |              |                    |         | 15      |  |  |
|                                                                                                    |        |                                                                                                    |          |             |        |                |              |              |                    | 75      |         |  |  |
| Course Outcomes                                                                                                    | THEO   | RY 20°                                                                                                    | % & PR   | <b>OBLE</b> |        |                |              |              |                    |         |         |  |  |
|                                                                                                    |        |                                                                                                    |          |             | (      | Course Outc    | omes         |              |                    |         |         |  |  |

| CO1  | To evaluate the Hire purchase accounts and Instalment systems                         |
|------|---------------------------------------------------------------------------------------|
| CO2  | To prepare Branch accounts and Departmental Accounts                                  |
| CO3  | To understand the accounting treatment for admission and retirement in partnership    |
| CO4  | To know Settlement of accounts at the time of dissolution of a firm.                  |
| CO5  | To elaborate the role of IFRS                                                         |
|      | Textbooks                                                                             |
| 1    | Radhaswamy and R.L. Gupta: Advanced Accounting, Sultan Chand, New Delhi.              |
| 2    | M.C. Shukla T.S. Grewal& S.C. Gupta, Advance Accounts, S Chand Publishing, New Delhi. |
| 3    | R.L. Gupta and V.K. Gupta, "Financial Accounting", Sultan Chand, New Delhi.           |
| 4    | S P Jain and K. L. Narang: Financial Accounting- I, Kalyani Publishers, New Delhi.    |
| 5    | T.S. Reddy& A. Murthy, Financial Accounting, Margam Publishers, Chennai.              |
|      | Reference Books                                                                       |
| 1    | Dr. S.N. Maheswari: Financial Accounting, Vikas Publications, Noida.                  |
| 2    | Dr. Venkataraman& others (7 lecturers): Financial Accounting, VBH, Chennai.           |
| 3    | Dr. Arulanandan and Raman: Advanced Accountancy, Himalaya publications, Mumbai.       |
| 4    | Tulsian, Advanced Accounting, Tata MC. Graw hills, India.                             |
| 5    | Charumathi and Vinayagam, Financial Accounting, S.Chand and sons, New Delhi.          |
| NOTE | Latest Edition of Textbooks May be Used                                               |
|      | Web Resources                                                                         |
| 1    | https://www.slideshare.net/mcsharma1/accounting-for-depreciation-1                    |
| 2    | https://www.slideshare.net/ramusakha/basics-of-financial-accounting                   |
| 3    | https://www.accountingtools.com/articles/what-is-a-single-entry-system.html           |

|             | PO  | PO  | PO  | PO | PO  | PO  | PO  | PO  | PSO | PSO | PSO |
|-------------|-----|-----|-----|----|-----|-----|-----|-----|-----|-----|-----|
|             | 1   | 2   | 3   | 4  | 5   | 6   | 7   | 8   | 1   | 2   | 3   |
| CO1         | 3   | 2   | 3   | 3  | 2   | 3   | 2   | 2   | 3   | 2   | 2   |
| CO2         | 3   | 2   | 3   | 3  | 3   | 2   | 2   | 2   | 3   | 2   | 2   |
| CO3         | 3   | 2   | 2   | 3  | 3   | 2   | 2   | 2   | 3   | 2   | 2   |
| CO4         | 3   | 2   | 3   | 3  | 2   | 2   | 2   | 2   | 3   | 2   | 2   |
| CO5         | 3   | 3   | 3   | 3  | 3   | 3   | 3   | 3   | 3   | 3   | 3   |
| TOTAL       | 16  | 11  | 14  | 15 | 14  | 12  | 11  | 11  | 15  | 11  | 11  |
| AVERAG<br>E | 3.2 | 2.2 | 2.8 | 3  | 2.8 | 2.4 | 2.2 | 2.2 | 3   | 2.2 | 2.2 |

3 – Strong, 2- Medium, 1- Low

## FIRST YEAR – SEMESTER – II

### CORE - IV: BUSINESS LAW

| Subject Code                                                                                                    |
|----------------------------------------------------------------------------------------------------|
| Learning Objectives                                                                                                    |
| LO1                                                                                                    |
| LO2                                                                                                    |
| LO3                                                                                                    |
| LO4   To define the concepts of Bailment and pledge                                                                                                    |
| To understand the essentials of contract of sale   Prerequisites: Should have studied Commerce in XII Std                                                                                                    |
| Prerequisites: Should have studied Commerce in XII Std  Unit Contents No. of Ho  Elements of Contract Indian Contract Act 1872: Definition of Contract, Essentials of Valid Contract, Classification of Contract, Offer and Acceptance – Consideration – Capacity to Contract – Free Consent - Legality of Object – Contingent Contracts – Void Contract  Performance Contract Meaning of Performance, Offer to Perform, Devolution of Joint liabilities & Rights, Time and Place of Performance, Reciprocal Promises, Assignment of Contracts – Remedies for Breach of contract – Termination and Discharge of Contract – Quasi Contract  Contract of Indemnity and Guarantee  Contract of Indemnity and Contract of Guarantee – Extent of Surety's Liability, Kinds of Guarantee, Rights of Surety, Discharge of Surety –  Bailment and Pledge Bailment and Pledge Bailment and Pledge – Bailment – Concept – Essentials – Classification of Bailments, Duties and Rights of Bailor and Bailee – Law of Pledge – Meaning – Essentials of Valid Pledge, Pledge and Lien, Rights of Pawner and Pawnee. |
| Unit   Contents   No. of Hotel                                                                                                    |
| Indian Contract Act 1872: Definition of Contract, Essentials of Valid Contract, Classification of Contract, Offer and Acceptance – Consideration – Capacity to Contract – Free Consent - Legality of Object – Contingent Contracts – Void Contract  Performance Contract  Meaning of Performance, Offer to Perform, Devolution of Joint liabilities & Rights, Time and Place of Performance, Reciprocal Promises, Assignment of Contracts - Remedies for Breach of contract - Termination and Discharge of Contract - Quasi Contract  Contract of Indemnity and Guarantee  Contract of Indemnity and Contract of Guarantee - Extent of Surety's Liability, Kinds of Guarantee, Rights of Surety, Discharge of Surety –  Bailment and Pledge  Bailment and Pledge Bailment – Concept – Essentials - Classification of Bailments, Duties and Rights of Bailor and Bailee – Law of Pledge – Meaning – Essentials of Valid Pledge, Pledge and Lien, Rights of Pawner and Pawnee.                                                                                                    |
| Indian Contract Act 1872: Definition of Contract, Essentials of Valid Contract, Classification of Contract, Offer and Acceptance – Consideration – Capacity to Contract – Free Consent - Legality of Object – Contingent Contracts – Void Contract  Performance Contract Meaning of Performance, Offer to Perform, Devolution of Joint liabilities & Rights, Time and Place of Performance, Reciprocal Promises, Assignment of Contracts - Remedies for Breach of contract - Termination and Discharge of Contract – Quasi Contract  Contract of Indemnity and Guarantee  Contract of Indemnity and Contract of Guarantee - Extent of Surety's Liability, Kinds of Guarantee, Rights of Surety, Discharge of Surety –  Bailment and Pledge  Bailment and Pledge – Bailment – Concept – Essentials –  Classification of Bailments, Duties and Rights of Bailor and Bailee – Law of Pledge – Meaning – Essentials of Valid Pledge, Pledge and Lien, Rights of Pawner and Pawnee.                                                                                                    |
| II Meaning of Performance, Offer to Perform, Devolution of Joint liabilities & Rights, Time and Place of Performance, Reciprocal Promises, Assignment of Contracts - Remedies for Breach of contract - Termination and Discharge of Contract - Quasi Contract  Contract of Indemnity and Guarantee  Contract of Indemnity and Contract of Guarantee - Extent of Surety's Liability, Kinds of Guarantee, Rights of Surety, Discharge of Surety -  Bailment and Pledge  Bailment and Pledge - Bailment - Concept - Essentials -  IV Classification of Bailments, Duties and Rights of Bailor and Bailee - Law of Pledge - Meaning - Essentials of Valid Pledge, Pledge and Lien, Rights of Pawner and Pawnee.                                                                                                    |
| III Contract of Indemnity and Contract of Guarantee - Extent of Surety's Liability, Kinds of Guarantee, Rights of Surety, Discharge of Surety -  Bailment and Pledge Bailment and Pledge - Bailment - Concept - Essentials - IV Classification of Bailments, Duties and Rights of Bailor and Bailee - Law of Pledge - Meaning - Essentials of Valid Pledge, Pledge and Lien, Rights of Pawner and Pawnee.                                                                                                    |
| Bailment and Pledge  Bailment and Pledge – Bailment – Concept – Essentials –  IV Classification of Bailments, Duties and Rights of Bailor and  Bailee – Law of Pledge – Meaning – Essentials of Valid  Pledge, Pledge and Lien, Rights of Pawner and Pawnee.                                                                                                    |
|                                                                                                    |
| Definition of Contract of Sale – Formation - Essentials of Contract of Sale - Conditions and Warranties - Transfer of Property – Contracts involving Sea Routes - Sale by Non- owners - Rights and duties of buyer - Rights of an Unpaid Seller                                                                                                    |
| TOTAL 75                                                                                                    |
| Course Outcome (PO,PSO,CO mapping has to be reworked)                                                                                                    |
| CO1 Explain the Objectives and significance of Mercantile law                                                                                                    |
| CO2 Understand the clauses and exceptions of Indian Contract Act.                                                                                                    |
| CO3 Explain concepts on performance, breach and discharge of contract.                                                                                                    |
| CO4 Outline the contract of indemnity and guarantee                                                                                                    |
| CO5 Explain the various provisions of Sale of Goods Act 1930                                                                                                    |
| Textbooks                                                                                                    |

| 1       | N.D. Kapoor, Business Laws- Sultan Chand and Sons, New Delhi.             |
|---------|---------------------------------------------------------------------------|
| 2       | 1                                                                         |
| 2       | R.S.N. Pillai – Business Law, S.Chand, New Delhi.                         |
| 3       | M C Kuchhal&VivekKuchhal, Business law, S Chand Publishing, New Delhi     |
| 4       | M.V. Dhandapani, Business Laws, Sultan Chand and Sons, New Delhi.         |
| 5       | Shusma Aurora, Business Law, Taxmann, New Delhi.                          |
|         | Reference Books                                                           |
| 1       | PreethiAgarwal, Business Law, CA foundation study material, Chennai.      |
| 2       | Business Law by Saravanavel, Sumathi, Anu, Himalaya Publications, Mumbai. |
| 3       | Kavya and Vidhyasagar, Business Law, Nithya Publication, New Delhi.       |
| 4       | D.Geet, Business Law NiraliPrakashan Publication, Pune.                   |
| 5       | M.R. Sreenivasan, Business Laws, Margham Publications, Chennai.           |
| NOTE: 1 | Latest Edition of Textbooks May be Used                                   |
|         | Web Resources                                                             |
| 1       | www.cramerz.comwww.digitalbusinesslawgroup.com                            |
| 2       | http://swcu.libguides.com/buslaw                                          |
| 3       | http://libguides.slu.edu/businesslaw                                      |

|             | PO | PO | PO  | PO | PO | PO | PO | PO | PSO | PSO | PSO |
|-------------|----|----|-----|----|----|----|----|----|-----|-----|-----|
|             | 1  | 2  | 3   | 4  | 5  | 6  | 7  | 8  | 1   | 2   | 3   |
| CO1         | 3  | 2  | 2   | 3  | 2  | 2  | 2  | 2  | 2   | 2   | 2   |
| CO2         | 3  | 2  | 3   | 3  | 2  | 2  | 2  | 2  | 2   | 2   | 2   |
| CO3         | 3  | 2  | 2   | 3  | 2  | 2  | 2  | 2  | 2   | 2   | 2   |
| CO4         | 3  | 2  | 3   | 3  | 2  | 2  | 2  | 2  | 2   | 2   | 2   |
| CO5         | 3  | 2  | 3   | 3  | 2  | 2  | 2  | 2  | 2   | 2   | 2   |
| TOTAL       | 15 | 10 | 13  | 15 | 10 | 10 | 10 | 10 | 10  | 10  | 10  |
| AVERAG<br>E | 3  | 2  | 2.6 | 3  | 2  | 2  | 2  | 2  | 2   | 2   | 2   |

3 – Strong, 2- Medium, 1- Low

## FIRST YEAR – SEMESTER – II

## **ELECTIVE-II:** Introduction to Information Technology

| Subject    | code                                                                                                    | L                                                                                                    | T         | P             | S        | Credits                       | Inst.        |              | Marks         |                 |  |  |
|------------|----------------------------------------------------------------------------------------------------|----------------------------------------------------------------------------------------------------|-----------|---------------|----------|-------------------------------|--------------|--------------|---------------|-----------------|--|--|
|            |                                                                                                    | L                                                                                                    | •         | 1             | 5        | Credits                       | Hours        | CIA          | External      | Total           |  |  |
|            |                                                                                                    | 4                                                                                                    |           |               |          | 3                             | 4            | 25           | 75            | 100             |  |  |
|            |                                                                                                    |                                                                                                    |           | I             | Lea      | arning Objec                  | ctives       | 1            |               |                 |  |  |
| LO1        | To re                                                                                                    | ecall the                                                                                                    | e inform  | ation te      | chnolo   | gy and digital                | domain       |              |               |                 |  |  |
| LO2        |                                                                                                    |                                                                                                    |           |               |          | mputers                       |              |              |               |                 |  |  |
| LO3        |                                                                                                    | •                                                                                                    |           |               |          | ormation                      |              |              |               |                 |  |  |
| LO4<br>LO5 |                                                                                                    |                                                                                                    |           |               |          | networking<br>nd network se   | Nonrity,     |              |               |                 |  |  |
|            |                                                                                                    |                                                                                                    |           |               |          | erce in XII S                 |              |              |               |                 |  |  |
| Unit       |                                                                                                    | Bilouic                                                                                                    | i iiuve s | <u>ruurcu</u> | Commi    | Contents                      | , tu         |              |               | No. of<br>Hours |  |  |
| I          |                                                                                                    | Introduction to Information Technology-Understanding the Digital Domain-Representing Numbers and text in Binary-binary code |           |               |          |                               |              |              |               |                 |  |  |
| II         |                                                                                                    | Fundamentals of Computers: Computer Hardware-Software-System. Software Application Software-Translators-MLL-HLL-ALL.        |           |               |          |                               |              |              |               |                 |  |  |
| III        |                                                                                                    | Transmission of Information: Fundamentals of Communications-Fiber Optics-Wireless Communications-ISDN.                      |           |               |          |                               |              |              |               |                 |  |  |
| IV         | Computer Networking: Goals-Topologies-Local Area Networks-Wide Area Networks Communication Protocol        |                                                                                                    |           |               |          |                               |              |              |               |                 |  |  |
| V          | Internet Architecture-Types of Network Security-Internet applications-Internet Address Domain Name-E-mail. |                                                                                                    |           |               |          |                               |              |              |               |                 |  |  |
|            |                                                                                                    |                                                                                                    |           |               |          | TOTAL                         |              |              |               | 60              |  |  |
| CO         |                                                                                                    |                                                                                                    |           |               |          | Course O                      | utcomes      |              |               |                 |  |  |
| CO1        | Desc                                                                                                    | cribe the                                                                                                    | e import  | ance of       | inform   | ation technol                 | ogy          |              |               |                 |  |  |
| CO2        | Anal                                                                                                    | lyze the                                                                                                    | compu     | ter hard      | ware ar  | nd software sy                | ystem        |              |               |                 |  |  |
| CO3        |                                                                                                    |                                                                                                    |           |               |          | tion in comm                  |              | stem         |               |                 |  |  |
| CO4        | Disc                                                                                                    | uss the                                                                                                    | comput    | er netw       | orking   | and its application           | ations       |              |               |                 |  |  |
| CO5        | Expl                                                                                                    | ore the                                                                                                    | internet  | archite       | cture a  | nd the types o                | f network se | ecurity.     |               |                 |  |  |
|            |                                                                                                    |                                                                                                    |           |               |          | Textbooks                     |              |              |               |                 |  |  |
| 1          |                                                                                                    |                                                                                                    |           |               |          | ology PelinAl<br>Reprint 2008 |              | DeNardis,    | Cengage Lear  | rning           |  |  |
| 2          | M.M                                                                                                    | Ioris Ma                                                                                                    | ano, "D   | igital Lo     | ogic and | d Computer D                  | esign", Firs | t Edition, 2 | 2004, Pearson |                 |  |  |
| 3.         |                                                                                                    | ouz and                                                                                                    |           | zan,200       | 1, Intro | duction to Da                 | nta Commun   | ication and  | l Networking, | 3rd             |  |  |
|            | •                                                                                                    |                                                                                                    |           |               | R        | Reference Bo                  | oks          |              |               |                 |  |  |
| 1.         | V D                                                                                                    | aiarame                                                                                                    | an Intro  | duction       | to Info  | ormation tech                 | nology PH    | I Learning   | 2018          |                 |  |  |

| 2.            | Richard Fox, Information Technology, CRC Press                                                                                                    |  |  |  |  |  |  |  |  |  |
|---------------|----------------------------------------------------------------------------------------------------|--|--|--|--|--|--|--|--|--|
| 3.            | Sanjay Saxena, Information technology, Vikas Publications Pvt Ltd, 2018                                                                               |  |  |  |  |  |  |  |  |  |
| NOTE:         | Latest Edition of Textbooks May be Used                                                                                                    |  |  |  |  |  |  |  |  |  |
| Web Resources |                                                                                                    |  |  |  |  |  |  |  |  |  |
| 1             | http://www.tutorialspoint.com/computer_fundamentals/index.htm                                                                                         |  |  |  |  |  |  |  |  |  |
| 2             | ://www.tutorialspoint.com/basics_of_computers/index.htm                                                                                               |  |  |  |  |  |  |  |  |  |
| 3             | https://www.google.co.in/books/edition/Information_Technology/Y4bNBQAAQBAJ?hl=en&gbpv=1&dq=introduction+to+information+technology&printsec=frontcover |  |  |  |  |  |  |  |  |  |

|         | PO1 | PO2 | PO3 | PO4 | PO5 | PO6 | PO7 | PO8 | PSO1 | PSO2 | PSO3 |
|---------|-----|-----|-----|-----|-----|-----|-----|-----|------|------|------|
| CO1     | 3   | 2   | 3   | 3   | 3   | 2   | 2   | 3   | 2    | 3    | 3    |
| CO2     | 3   | 2   | 2   | 3   | 3   | 2   | 3   | 3   | 2    | 3    | 3    |
| CO3     | 3   | 2   | 3   | 3   | 3   | 2   | 3   | 3   | 2    | 3    | 3    |
| CO4     | 3   | 2   | 3   | 3   | 3   | 2   | 2   | 3   | 2    | 3    | 3    |
| CO5     | 3   | 2   | 3   | 3   | 3   | 2   | 3   | 3   | 3    | 3    | 3    |
| TOTAL   | 15  | 10  | 14  | 15  | 15  | 10  | 13  | 15  | 11   | 15   | 15   |
| AVERAGE | 3   | 2   | 2.8 | 3   | 3   | 2   | 2.6 | 3   | 2.2  | 3    | 3    |

3 – Strong, 2- Medium, 1- Low

## FIRST YEAR – SEMESTER - II

### **ELECTIVE - II:E- COMMERCE**

| Subjec  | ct ,                                                                                                    | r                                                                                                    | Т                               | D                    | C                              | C 1:4                                                                      | Inst.                                    |                        | Mark       | ζS   |                 |
|---------|----------------------------------------------------------------------------------------------------|----------------------------------------------------------------------------------------------------|---------------------------------|----------------------|--------------------------------|----------------------------------------------------------------------------|------------------------------------------|------------------------|------------|------|-----------------|
| Code    |                                                                                                    | L                                                                                                    | T                               | P                    | S                              | Credits                                                                    | Hours                                    | CIA                    | Extern     | nal  | Total           |
|         | 4                                                                                                    | 4                                                                                                    |                                 |                      |                                | 3                                                                          | 4                                        | 25                     | 75         |      | 100             |
|         |                                                                                                    |                                                                                                    |                                 |                      | ]                              | Learning Obj                                                               | ectives                                  |                        |            |      |                 |
| LO1     | To kr                                                                                                    | now                                                                                                    | the s                           | goals o              | of Ele                         | ectronic comm                                                              | erce                                     |                        |            |      |                 |
| LO2     |                                                                                                    |                                                                                                    |                                 |                      |                                | s Business mo                                                              |                                          | erging E-c             | commerc    | e ar | eas             |
| LO3     |                                                                                                    |                                                                                                    |                                 |                      |                                | e internet mark                                                            |                                          |                        |            |      |                 |
| LO4     | To ur                                                                                                    | ndeı                                                                                                    | rstand                          | the t                | enefi                          | ts and implem                                                              | entation of                              | EDI                    |            |      |                 |
| LO5     | To ex                                                                                                    | kam                                                                                                    | ine th                          | ne eth               | ical is                        | ssues of E-con                                                             | nmerce                                   |                        |            |      |                 |
| Prerequ | isite: S                                                                                                    | Sho                                                                                                    | uld h                           | ave s                | tudie                          | d Commerce                                                                 | in XII Std                               |                        |            |      |                 |
| Unit    |                                                                                                    |                                                                                                    |                                 |                      |                                | Contents                                                                   |                                          |                        |            |      | No. of<br>Hours |
| I       | Defin<br>Com<br>Com<br>Electr<br>Com<br>Featu                                                                                                    | Introduction to E-Commerce  Defining E - Commerce; Main Activities of Electronic Commerce; Benefits of E-Commerce; Broad Goals of Electronic Commerce; Main Components of E-Commerce; Functions of Electronic Commerce - Process of E-Commerce - Types of E-Commerce; The World Wide Web, The Internet and the Web: Features, Role of Automation & Artificial Intelligence in E-Commerce.  E-Commerce Business Models & Consumer Oriented E |                                 |                      |                                |                                                                            |                                          |                        |            |      |                 |
| П       | E-Commerce Business Models & Consumer Oriented E Commerce E-commerce Business Models, Major Business to Consumer (B2C) Business Models, Major Business to Business (B2B) Business Models, Business Models in Emerging E-Commerce Areas - E-tailing: Traditional Retailing and E- retailing, Benefits                                                                                                    |                                                                                                    |                                 |                      |                                |                                                                            |                                          |                        |            |      | 12              |
| III     | E-Co<br>The<br>Mark<br>Mark                                                                                                    | Marketing Concepts, Internet Marketing Technologies – Marketing Strategy - E services: Categories of E-services, Web-                                                                                                    |                                 |                      |                                |                                                                            |                                          |                        |            |      | 12              |
| IV      | Enabled Services, Information-Selling on the Web.  Electronic Data Interchange & Security  Benefits of EDI, EDI Technology, EDI Standards, EDI Communications, EDI Implementation, EDI Agreements, EDI Security. Electronic Payment Systems, Need of Electronic Payment System - Digital Economy - Threats in Computer Systems: Virus, Cyber Crime Network Security: Encryption, Protecting Web Server with a Firewall, Firewall and the Security Policy, Network Firewalls and Application Firewalls, Proxy Server. |                                                                                                    |                                 |                      |                                |                                                                            |                                          |                        |            | 12   |                 |
| V       | Ethic<br>Issues<br>Politi<br>Issues<br>Cand                                                                                                    | es in<br>s i<br>ical<br>s, B                                                                                                    | n E<br>Issue<br>Basic<br>te Etl | Comes in Ethic hical | merc<br>E-Co<br>al Co<br>Princ | e Understand<br>ommerce: A Moncepts, Analy<br>ciples Privacy<br>E-Commerce | Model for or sing Ethica and Information | Organizin<br>al Dilemı | g the nas, |      | 12              |

|      | TOTAL                                                                                                    | 60         |
|------|----------------------------------------------------------------------------------------------------|------------|
| CO   | Course Outcomes                                                                                                    |            |
| CO1  | Understand the role and features of world wide web                                                                               |            |
| CO2  | Understand the Benefits and model of e-tailing                                                                                   |            |
| CO3  | Use the web enabled services                                                                                                    |            |
| CO4  | Tackle the threats in internet security system                                                                                   |            |
| CO5  | Know about the Ethical principles Privacy and Information Rights                                                                 |            |
|      | Textbooks                                                                                                    |            |
| 1    | Kenneth C. Laudon, E-Commerce: Business, Technology, Society, 4th<br>Pearson Education Limited, New Delhi                        |            |
| 2    | S. J. Joseph, E-Commerce: an Indian perspective, PHI Learning Pvt. L<br>Delhi                                                    |            |
| 3    | David Whitley, E-Commerce-Strategy, Technologies & Applications, McGraw-Hill, London                                             |            |
| 4    | Kamlesh K. Bajaj, E-Commerce- The cutting edge of business, TMH, Hill, Noida                                                     | McGraw-    |
| 5    | W Clarke, E-Commerce through ASP - BPB, Wrox Publisher, Mumba                                                                    | i          |
|      | Reference Books                                                                                                    |            |
| 1    | Agarwala, K.N. and D. Agarwala, Business on the Net: What's and How's of E-Commerce, McMillan Publisher India Pvt. Ltd., Chennai |            |
| 2    | Ravi Kalkota, Frontiers of E-Commerce, TM, Pearson Education Limit Delhi                                                         | ted, New   |
| 3    | Elias M Awad, Electronic Commerce : From Vision to Fulfillment. PH Pvt. Ltd., New Delhi                                          | I Learning |
| 4    | Mathew Reynolds, Beginning E-Commerce with Visual Basic, ASP, S 7.0 & MTS, Wrox Publishers, Mumbai                               | QL Server  |
| 5    | J. Christopher West I and Theodore H. K ClarkGlobal Electronic Com<br>Theory and Case Studies, The MIT Press, Cambridge, London  | merce-     |
| NOTI | E: Latest Edition of Textbooks May be Used                                                                                       |            |
|      | Web Resources                                                                                                    |            |
| 1    | https://www.investopedia.com/terms/e/ecommerce.asp                                                                               |            |
| 2    | https://www.webfx.com/industries/retail-ecommerce/ecommerce/basic ecommerce-marketing-concepts/                                  | ;-         |
| 3    | https://techbullion.com/the-importance-of-ethics-in-ecommerce/                                                                   |            |

|             | PO | PO | PO  | PO | PO | PO | PO | PO | PSO | PSO | PSO |
|-------------|----|----|-----|----|----|----|----|----|-----|-----|-----|
|             | 1  | 2  | 3   | 4  | 5  | 6  | 7  | 8  | 1   | 2   | 3   |
| CO1         | 3  | 2  | 3   | 2  | 3  | 2  | 2  | 2  | 3   | 3   | 2   |
| CO2         | 3  | 2  | 2   | 2  | 3  | 2  | 2  | 2  | 3   | 3   | 2   |
| CO3         | 3  | 2  | 3   | 2  | 3  | 2  | 2  | 2  | 3   | 3   | 2   |
| CO4         | 3  | 2  | 2   | 2  | 3  | 2  | 2  | 2  | 3   | 3   | 2   |
| CO5         | 3  | 2  | 3   | 2  | 3  | 2  | 2  | 2  | 3   | 3   | 2   |
| TOTAL       | 15 | 10 | 13  | 10 | 15 | 10 | 10 | 10 | 15  | 15  | 10  |
| AVERAG<br>E | 3  | 2  | 2.6 | 2  | 3  | 2  | 2  | 2  | 3   | 3   | 2   |

3 – Strong, 2- Medium, 1- Low

## FIRST YEAR – SEMESTER – II

### **ELECTIVE - II: INTERNATIONAL TRADE**

| Subjec | ct                                                                                                    | _                                                               | T                               | ъ                                           | G                                                                                                    | C - 124                                                                            | Inst.                                               |                                              | Mark                        | S  |               |
|--------|----------------------------------------------------------------------------------------------------|-----------------------------------------------------------------|---------------------------------|---------------------------------------------|----------------------------------------------------------------------------------------------------|------------------------------------------------------------------------------------|-----------------------------------------------------|----------------------------------------------|-----------------------------|----|---------------|
| Code   |                                                                                                    | L                                                               | T                               | P                                           | S                                                                                                    | Credits                                                                            | Hours                                               | CIA                                          | Extern                      | al | Total         |
|        |                                                                                                    | 4                                                               |                                 |                                             |                                                                                                    | 3                                                                                  | 4                                                   | 25                                           | 75                          |    | 100           |
|        |                                                                                                    |                                                                 |                                 |                                             | ]                                                                                                    | Learning Ob                                                                        | jectives                                            |                                              |                             |    |               |
| LO1    | То                                                                                                    | enab                                                            | le stud                         | dents                                       | famil                                                                                                    | iarise with the                                                                    | basics of I                                         | nternation                                   | nal Trade                   |    |               |
| LO2    | To                                                                                                    | To know the various theories of international trade.            |                                 |                                             |                                                                                                    |                                                                                    |                                                     |                                              |                             |    |               |
| LO3    | To                                                                                                    | To impart knowledge about balance of trades and exchange rates. |                                 |                                             |                                                                                                    |                                                                                    |                                                     |                                              |                             |    |               |
| LO4    | To                                                                                                    | To gain knowledge about international institutions.             |                                 |                                             |                                                                                                    |                                                                                    |                                                     |                                              |                             |    |               |
| LO5    |                                                                                                    |                                                                 |                                 |                                             |                                                                                                    | d Trade Orga                                                                       |                                                     |                                              |                             |    |               |
|        | isite:                                                                                                    | Sho                                                             | ould h                          | ave s                                       | tudie                                                                                                    | d Commerce                                                                         |                                                     |                                              |                             | 1  |               |
| Unit   |                                                                                                    |                                                                 |                                 |                                             |                                                                                                    | Contents                                                                           |                                                     |                                              |                             |    | o. of<br>ours |
| I      | Introduction to International Trade – Meaning – Definition - Difference between Internal and International Trade – Importance of International Trade in the Global context                                                                                                    |                                                                 |                                 |                                             |                                                                                                    |                                                                                    |                                                     |                                              | 12                          |    |               |
| II     | theo<br>theo<br>Hab<br>theo<br>Leo                                                                                                    | ory ory ory oerler<br>ory –<br>ontiff                           | of Alt - N -'s Op - Inter 's Pa | osolut<br>Ioder<br>portu<br>nation<br>radox | e Adn to the transfer of the transfer of the t | I trade: Class Ivantage — F heories of Cost theory — ade and Facto nternational to | Ricardo's C<br>Internation<br>Heckscher<br>Mobility | omparativ<br>onal Tr<br>–Ohlin's<br>Theory – | ve cost<br>rade -<br>Modern |    | 12            |
| III    | theory - Immiserating growth theory.  Balance of Payments - Components of Balance of Payments - Current account, Capital account & Official settlement accounts - Disequilibrium in BOP -Methods of correcting Disequilibrium - Balance of Payment adjustment Theories - Marshall Lerner mechanism.  Balance of Trade - Terms of Trade - Meaning - Definition - |                                                                 |                                 |                                             |                                                                                                    |                                                                                    |                                                     |                                              | 12                          |    |               |
| IV     | Difference between BOP and BOT.  International Economic Institutions - International Monetary System - Bretton Woods Conference - IMF - Objectives, Organizational structure - Membership - Quotas - Borrowing and Lending  Programme of IMF - SDRs - India and IMF -World Bank and UNCTAD.                                                                     |                                                                 |                                 |                                             |                                                                                                    |                                                                                    |                                                     |                                              | 12                          |    |               |
| V      | World Trade Organisation (WTO) – Functions and Objectives –                                                                                                    |                                                                 |                                 |                                             |                                                                                                    |                                                                                    |                                                     |                                              | 12                          |    |               |
|        |                                                                                                    |                                                                 |                                 |                                             |                                                                                                    | TOTAL                                                                              |                                                     |                                              |                             |    | 60            |
|        |                                                                                                    |                                                                 |                                 |                                             |                                                                                                    | Course Out                                                                         |                                                     |                                              |                             |    |               |
| CO1    | Dist                                                                                                    | tingu                                                           | ish be                          | etwee                                       | n the                                                                                                    | concept of int                                                                     | ernal and in                                        | ternationa                                   | ıl trade.                   |    |               |
| CO2    | Def                                                                                                    | ine t                                                           | he var                          | rious 1                                     | theori                                                                                                    | es of internati                                                                    | onal trade.                                         |                                              |                             |    |               |
| CO3    | Exa                                                                                                    | mine                                                            | the t                           | alanc                                       | e of t                                                                                                    | rade and exch                                                                      | ange rates                                          |                                              |                             |    |               |
| CO4    | App                                                                                                    | oraise                                                          | the r                           | ole of                                      | f IMF                                                                                                    | and IBRD.                                                                          |                                                     |                                              |                             |    |               |

| CO5             | Define the workings of WTO and with special reference to India.                                                                                        |  |  |  |  |  |  |  |  |
|-----------------|----------------------------------------------------------------------------------------------------|--|--|--|--|--|--|--|--|
|                 | Textbooks                                                                                                    |  |  |  |  |  |  |  |  |
| 1               | Francis Cherunilam, International Trade and Export Management – Himalaya Publishing House - Mumbai –04.                                                |  |  |  |  |  |  |  |  |
| 2               | Paul.R.Krugman and Maurice Obstfeld, International Economics (Theory and Policy) - Pearson Education Asia - Addison Wesley Longman (P) Ltd Delhi – 92. |  |  |  |  |  |  |  |  |
| 3               | Robert J.Carbaugh, International Economics - Thomson Information Publishing<br>Group -<br>Wadsworth Publishing Company -California.                    |  |  |  |  |  |  |  |  |
| 4               | H.G. Mannur, International Economics – Vikas Publishing House (P) Ltd – New Delhi-14.                                                                  |  |  |  |  |  |  |  |  |
| 5               | BimalJaiswal&Richa Banerjee, Introduction To International Business,<br>Himalaya Publication, Mumbai                                                   |  |  |  |  |  |  |  |  |
| Reference Books |                                                                                                    |  |  |  |  |  |  |  |  |
| 1               | Dr. T. Aryamala, Vijay Nicole, International Trade, Chennai                                                                                            |  |  |  |  |  |  |  |  |
| 2               | Avadhani, V.A. International Financial Management, Himalaya Publications, Mumbai                                                                       |  |  |  |  |  |  |  |  |
| 3               | PunamAgarwal and JatinderKaur, International Business, Kalyani Publications,<br>New Delhi                                                              |  |  |  |  |  |  |  |  |
| 4               | S Sankaran , International Trade, Margham Publication, Chennai                                                                                         |  |  |  |  |  |  |  |  |
| 5               | C B Gupta, International Business, S Chand Publishing, New Delhi                                                                                       |  |  |  |  |  |  |  |  |
| NOTE            | Latest Edition of Textbooks May be Used                                                                                                    |  |  |  |  |  |  |  |  |
|                 | Web Resources                                                                                                    |  |  |  |  |  |  |  |  |
| 1               | https://opentext.wsu.edu/cpim/chapter/2-1-international-trade/                                                                                         |  |  |  |  |  |  |  |  |
| 2               | https://www.economicsdiscussion.net/balance-of-payment/balance-of-payments-international-trade-economics/30644                                         |  |  |  |  |  |  |  |  |
| 3               | https://www.wto.org/english/thewto_e/countries_e/india_e.htm                                                                                           |  |  |  |  |  |  |  |  |

|       | PO | PO | PO | PO | PO | PO | PO | PO | PSO | PSO | PSO |
|-------|----|----|----|----|----|----|----|----|-----|-----|-----|
|       | 1  | 2  | 3  | 4  | 5  | 6  | 7  | 8  | 1   | 2   | 3   |
| CO1   | 3  | 2  | 3  | 2  | 2  | 2  | 2  | 2  | 2   | 3   | 2   |
| CO2   | 3  | 2  | 3  | 2  | 3  | 2  | 2  | 2  | 2   | 3   | 2   |
| CO3   | 3  | 2  | 3  | 2  | 3  | 2  | 2  | 2  | 2   | 3   | 2   |
| CO4   | 3  | 2  | 3  | 2  | 2  | 2  | 2  | 2  | 2   | 3   | 2   |
| CO5   | 3  | 2  | 3  | 2  | 2  | 2  | 2  | 2  | 2   | 3   | 2   |
| TOTAL | 15 | 10 | 15 | 10 | 12 | 10 | 10 | 10 | 10  | 15  | 10  |

| AVERAG<br>E | 3 | 2 | 3 | 2 | 2.4 | 2 | 2 | 2 | 2 | 3 | 2 |
|-------------|---|---|---|---|-----|---|---|---|---|---|---|
|             |   |   |   |   |     |   |   |   |   |   |   |

3 – Strong, 2- Medium, 1- Low

#### INTERNET AND ITS APPLICATIONS

| Subject         |   |   |   |   |         | Inct  | Marks Inst. |          |       |  |  |
|-----------------|---|---|---|---|---------|-------|-------------|----------|-------|--|--|
| Subject<br>Code | L | Т | P | S | Credits | Hours | CIA         | External | Total |  |  |
|                 |   |   |   |   | 2       | 2     | 25          | 75       | 100   |  |  |

#### **Objective**

This subject seeks to develop the would-be Accounting Executives with knowledge in Internet for the application in the area of Accounting.

#### **Unit I: Internet Concepts**

Introduction - Internet Connection Concepts - Connecting to Dial-up Internet Accounts - High Speed Connections : ISDN, ADSL, and Cable Modes - Intranets : Connecting LAN to the Internet.

#### **Unit II: E-mail Concept**

E-mail Concepts - E-mail Addressing - E-mail Basic Commands - Sending and Receiving Files by e-mail - Controlling e-mail Volume - Sending and Receiving Secure e-mail.

#### **Unit III: Internet Services**

Online Chatting and Conferencing Concepts - E-mail Mailing Lists - Usenet Newsgroup Concepts - Reading Usenet Newsgroups - Video Conferencing.

#### **Unit IV: Web Concepts and Browsers**

World-Wide-Web Concepts - Elements of Web - Clients and Servers - URL and TP -Web Browsers - Netscape Navigator and Communicator-Microsoft Internet Explorer.

#### **Unit V: Search Engines**

Search Engines - Web Directories - Microsoft Internet Explorer - Searching for Information - Bigfoot, Infospace, Whowhere, Yahoo- Subscriptions and Channels - Web Sites-Making use of Web Resources - New and Weather, Sports, Personal Finance and Investing - Entertainment - Shopping - Travel, Kids, Teems, Parents and Communities, Health and Medicine, Religion and Spirituality.

#### **TEXT BOOKS**

- 1. Alexis Leon and Mathews Leon-Internet for everyone, Leon Techworld, Chennai, India, 2000.
- 2. Kamlesh N. Agarwal Business on the Net, McMillan India Ltd., 2002
- 3. Kamlesh N. Agarwal & Prateek A.Agarwal Web the Net An introduction to Wireless application protocal, McMillan India Ltd., 2002
- 4. Margaret Levine Young-The Complete Reference-Internet", TMG Pub., New Delhi, 2002.

#### REFERENCE BOOKS

- 1. Douglas E.Commer-Computer Networks and Internet, PHI (Addition Wesley Lonman), New Delhi, 2001.
- 2. Minoli Daniel Internet & Internet Engineering, Tata McGraw Hill, NewDelhi,

#### STOCK MARKET OPERATIONS

| Subject<br>Code | L | Т | P | S | Credits | Inst.<br>Hours |     | Marks    |       |
|-----------------|---|---|---|---|---------|----------------|-----|----------|-------|
| Code            |   |   |   |   |         |                | CIA | External | Total |
|                 |   |   |   |   | 2       | 2              | 25  | 75       | 100   |

| Learnin      | g Objectives:                                                                                                    |
|--------------|----------------------------------------------------------------------------------------------------|
| LO1:         | To acquaint students with knowledge of Securities Market                                                                                                    |
| LO2:         | To enable the students to understand the knowledge of Practice Trading on Stock Market                                                                         |
| LO3:         | To impart the students to understand the legal frame work of securities Market                                                                                 |
| LO4:         | To enables the students to havedepth knowledgein different segment of stock exchange                                                                           |
| LO5:         | To understand the role of Demat Trading                                                                                                    |
|              |                                                                                                    |
| Course       | Outcomes:                                                                                                    |
|              | After the successful completion of the course, the students will be able to:                                                                                   |
| Course       | After the successful completion of the course, the students will be able to:  Explain the basic concept of Securities Market                                   |
|              | After the successful completion of the course, the students will be able to:                                                                                   |
| CO1:         | After the successful completion of the course, the students will be able to:  Explain the basic concept of Securities Market                                   |
| CO1:<br>CO2: | After the successful completion of the course, the students will be able to:  Explain the basic concept of Securities Market  Practice Trading on Stock Market |

#### **Unit I: Introduction**

Concept and types of Securities; Concept of return; Concept, types and measurement of risk; Development of Securities market in India

#### Unit II: Primary Market

Concept,FunctionsandImportance;FunctionsofNewIssueMarket(IPO,FPO&OFS);Methodsof Floatation-fix price method and book building method; Pricing of Issues; Offer Documents;Appointment and Role of Merchant Bankers, Underwriters, Lead Managers, Syndicate Members,Brokers,Registrars,Bankers,ASBA; SMEIPOsandListingofSecurities.

#### Unit III: Secondary Market

Concept; Functions and Importance; Mechanics of Stock Market Trading-Different Types of Orders, Screen Based Trading, Internet-Based Trading and Settlement Procedure; Types of Brokers.

#### Unit IV: Regulatory Framework

SEBI (Issue of Capital and Disclosure Requirements) Regulation 2018; Stock Exchanges andIntermediaries; SEBI and Investor Protection; Securities Contract Regulation Act and SEBI(ListingObligations andDisclosureRequirements) Regulation 2015.

#### Unit V: **DematTrading**

Concept and Significance; Role of Depositories and Custodian of Securities in DematTrading; SEBI Guidelines and other Regulations Relating to DematTrading; Procedure of DematTrading.

#### **PracticalExercises:**

Thelearnersarerequiredto:

- 1. Preparethestepsinvolvedin preandpostmanagementof hypotheticalcaseof IPO/FPO.
- 2. Makeacomparative analysis of IPOstoidentifyparameters of successand causes of failure.
- 3. ExposethemselvestotradingscreenofNationalStockExchange (www.nseindia.com)anddemonstrate
- a) Procedure of placing buying/selling order.
- b) TradingWorkstationStation(TWS)ofspotmarketandfinancialderivativemar kets(Futuresand Options).
- 4. Learndemattradingandinvestmentwith thehelpof relevantsoftware (Workingon Virtual trading platform).

#### **Recent Trends in Stock Market**

Faculty member will impart the knowledge on recent trends in Stock Market to the students and these components will not cover in the examination.

#### **Text Books:**

- 1. Gordon, E., & Natarajan, K. 2019. Financial Markets and Services. New Delhi: Himalaya Publishing House. New Delhi
- 2. Benjamin, G. 1949. The Intelligent Investor. New York: Harper Publishing.
- 3. Dalton, J.M. 2001. How The Stock Market Works? New York: Prentice Hall Press. Machinaju, H.
- 4. Machiraju, H.R. 2019. Merchant Banking. New Delhi: New Age Publishers.

#### **Supplementary Readings:**

1.

Gitman and Joehnk 2015, Fundamentals of Investing, Pearson Publications, New Delhi.

2.

Chandra Prasanna, 2017, Investment Analysis and Portfolio Management, Tata McGraw Hill, New Delhi.

3. DamodaranAsath 2016, Investment Valuation: Tool and Techniques for Determining the value of any Asset, Wiley Finance., New Delhi

4.

Bhole L.M 2015, Financial Institutions and Markets Tata McGraw Hill Publishing Company Ltd, New Delhi

Note: Latest edition of the books may be used

#### **NEW VENTURE PLANNING & DEVELOPMENT**

| Subject<br>Code | L | Т | P | S | Credits | Inst.<br>Hours |     | Marks    |       |
|-----------------|---|---|---|---|---------|----------------|-----|----------|-------|
| Code            |   |   |   |   |         |                | CIA | External | Total |
|                 |   |   |   |   | 2       | 2              | 25  | 75       | 100   |

| Learni | ng Objectives:                                                                           |  |  |  |  |  |  |
|--------|------------------------------------------------------------------------------------------|--|--|--|--|--|--|
| LO1:   | To acquaint students with knowledge of Setting up a new Business                         |  |  |  |  |  |  |
| LO2:   | To enable the students to understand the legal challenges in setting up Business         |  |  |  |  |  |  |
| LO3:   | To impart the students to search for entrepreneurial capital                             |  |  |  |  |  |  |
| LO4:   | To enables the students to havedepth knowledgein marketing aspects of new ventures       |  |  |  |  |  |  |
| LO5:   | To understand the role BusinessPlanPreparationforNew Ventures                            |  |  |  |  |  |  |
| Cours  | se Outcomes:                                                                             |  |  |  |  |  |  |
|        | After the successful completion of the course, the students will be able to:             |  |  |  |  |  |  |
| CO1:   | Generateabusinessideausingdifferenttechniquesanddescribesourcesofinnovative ideas        |  |  |  |  |  |  |
| CO2:   | Evaluateadvantagesof acquiring anongoingventurewithacasestudy;                           |  |  |  |  |  |  |
| CO3:   | Presentacomparativeanalysisofvariousgovernmentschemeswhicharesuitableforthebusinessidea; |  |  |  |  |  |  |
| CO4:   | Developa marketingplanforabusiness idea;                                                 |  |  |  |  |  |  |
| CO5:   | Prepare and presentawell-conceived Business Plan                                         |  |  |  |  |  |  |

#### **Unit I: StartingNewVentures**

NewVenture:Meaningandfeatures.Opportunityidentification.Thesearchfornewideas.Sourceof innovative ideas. Techniques for generating ideas. Entrepreneurial imagination and creativity:The role of creative thinking. Developing creativity. Impediments to creativity. The pathways toNew Ventures for Entrepreneurs, Creating New Ventures. Acquiring an established Venture:Advantages of acquiring an ongoing Venture. Evaluation of key issues. Franchising: How aFranchiseworks.Franchiselaw. Evaluatingthe franchisingopportunities.

#### Unit II: Legal Challenges in Settingup Business

IntellectualPropertyProtection:Patents,Trademarks,andCopyrights.RequirementsandProcedureforfilinga Patent,Trademark,andCopyright.LegalactsgoverningbusinessesinIndia.IdentifyingForm of Organisation and theirprocedures and compliances.

#### Unit III: Searchfor Entrepreneurial Capital

The Entrepreneur's Search for Capital. The Venture Capital Market. Criteria for evaluating New-VentureProposals. Evaluatingthe VentureCapitalist.

Financingstages.AlternateSourcesofFinancingforIndianEntrepreneurs.BankFunding.Government Policy Packages. State Financial Corporations (SFCs). Business Incubators andFacilitators. Informal risk capital: Angel Investors. Government schemes for new ventures like:StartupIndia, Stand UpIndia,MakeinIndia,etc.

#### Unit IV: MarketingAspectsofNew Ventures

DevelopingaMarketingPlan:CustomerAnalysis,GeographicalAnalysis,EconomicalAnalysis,LinguisticAnalysis,SalesAnalysisandCompetitionAnalysis.MarketResearch.SalesForecasting.Evaluation.PricingDecision.

#### Unit V:BusinessPlanPreparationforNew Ventures

BusinessPlan:Concept.PitfallstoAvoidinBusinessPlan.BenefitsofaBusinessPlan.Developing a Well-Conceived Business Plan. Elements of a Business Plan: Executive Summary.BusinessDescription.Marketing:MarketNicheandMarketShare.Research,DesignandDevelopm ent. Operations. Management. Finances. Critical-Risk. Harvest Strategy. MilestoneSchedule

#### **PracticalExercises:**

Thelearnersarerequiredto:

- 1. Generateabusinessideausingdifferenttechniquesanddescribesourcesof innovativeideas.
- 2. Evaluateadvantages of acquiring anongoingventurewith acasestudy.
- PresentanideawhichcanhavelPRlikepatentsalongwithcomparativeanalysisofpate ntsalreadygranted in similarfield.
- 4. Presentacomparativeanalysisofvariousgovernmentschemeswhicharesuitablefort hebusinessidea(developedin exercise 1).
- 5. Developa marketingplan forthe business idea (developed inexercise 1).
- 6. Prepareandpresentawell-conceived BusinessPlan.

#### **Recent Trends in New Venture Planning & Development**

Faculty member will impart the knowledge on recent trends in New Venture Planning & Development to the students and these components will not cover in the examination.

#### **Text Books:**

- Allen, K.R. (2015). Launching New Ventures: An Entrepreneurial Approach. Boston: Cengage Learning
- 2. Barringer, B.R., & Ireland, R.D. (2015). Entrepreneurship: Successfully Launching New Ventures. London: Pearson.
- 3. Kuratko, D.F., & Rao, T.V. (2012). Entrepreneurship: A South-Asian Perspective. Boston: Cengage Learning
- 4. Donold F Kuratko and Jeffrey S Hons by 2021 New Venture Management Routledge, USA

#### **Supplementary Readings:**

1.

Colin Barrow Paul Barrow Robert Brown 2015 The Business Plan Work Book: A Practical Guide to New Venture, Kogan Page Ltd, Great Brittan

2.

David Butler 2006 Enterprise Planning and Development Routledge USA

- 3. David Butler 2014 Business Planning for New Ventures: A Guide to Startup, Routledge USA
- 4.

Robert N Lussier Joel Corman 2014 Entrepreneurial New Venture Skills Routledge USA

Note: Latest edition of the books may be used